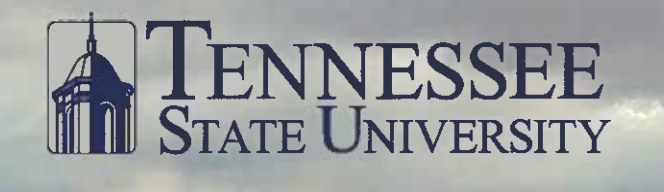

39<sup>th</sup> Annual Univer Wide Research S

ratin

Cep

**LLID** April 17-21, 2017

Excel

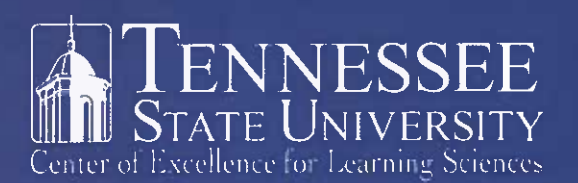

The Tennessee State University Center of Excellence for Learning Sciences Proudly Supports the 39<sup>th</sup> Annual University-Wide Research Symposium

## **High Quality is Our Business!**

The key to quality programs is the preparation of personnel with whom young children spend a significant portion of their time. The Center of Excellence for Learning Sciences continues to work to maintain high quality learning experiences during the early years with several programs to train and support child care providers including the Tennessee Early Childhood Training Alliance (TECTA) program, the Tennessee Early Childhood Program Administrator Credential (TECPAC), and the Tennessee CAREs Early Head Start program that serves children and their families in west Tennessee.

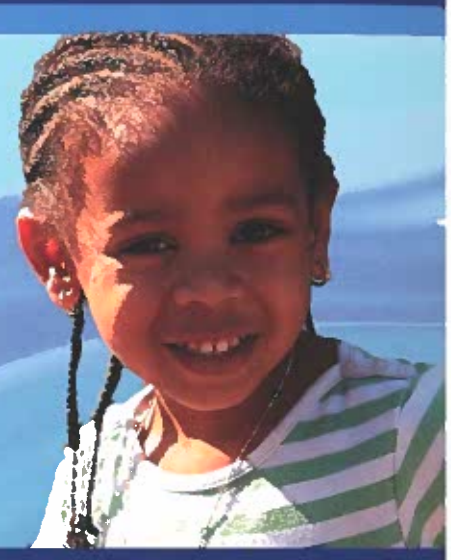

## Building Capacities to Strengthen Communities through Education

#### **Academic and Professional Development Programs**

TENNESSEE EARLY CHILDHOOD TRAINING ALLIANCE (TECTA) Since 1992, TECTA has provided high quality professional learning through free training and academic tuition support to thousands of Tennesseans in the early care and education workforce. Research shows that the experiences of children in the earliest years-including their interactions with care and education professionals- have profound effects, building the foundations for lifelong development and learning. (National Academies Press, "Transforming the Workforce," AAP.edu)

#### **Service Programs and Community Partnerships**

SOCIAL SERVICES COMPETENCY BASED TRAINING (SSCBT) SSCBT is a competency-based program designed to improve the knowledge and skills of human service workers in Head Start and community action programs and social service agencies across the nation. The Center awards the SSCBT Credential upon completion of the program.

#### TENNESSEE CAREs EARLY HEAD START PROGRAM

Since 1995, this Early Head Start program has provided coordinated comprehensive, intensive, and continuous support services to enable families to attain self-sufficiency, while recognizing the integrity and unique needs of these families and children. The program currently supports six child care centers across three counties in west Tennessee.

#### EARLY HEAD START-CHILD CARE PARTNERSHIP

The Tennessee State University Center of Excellence for Learning Sciences was one of the first in the nation to be awarded funding to partner Early Head Start programs with child care centers. The partnership serves young children and their families in the Nashville community.

#### **Training and Technical Assistance Programs**

#### TENNESSEE CHILDCARE ONLINE TRAINING SYSTEM (TCCOTS)

The Tennessee Child Care Online Training System, or TCCOTS, is a learning portal designed by Early Childhood professionals that combines high-quality Early Childhood content with the convenience of an online training program.

#### **TECTA ORIENTATION**

TECTA Orientation is a free 30-hour training program with a curriculum centered on professional core competencies that provides an academic pathway to Early Childhood Education coursework at state colleges and universities.

#### **CHILD DEVELOPMENT ASSOCIATE® (CDA) CREDENTIAL TRAINING**

A CDA® assistance program is coordinated through TECTA local offices to provide academic instruction in core competency areas, supervised field experiences, and professional coaching and advisement to caregivers. The Council for Professional Recognition awards this national credential.

#### TENNESSEE EARLY CHILDHOOD PROGRAM ADMINISTRATOR **CREDENTIAL (TECPAC)**

The Tennessee Early Childhood Program Administrator Credential (TECPAC) is awarded to child care program Administrators, Directors, and Assistant Directors following an online training academy and assessments of the child care facilities. The Center awards the Administrator Credential upon completion of the Academy.

For more information visit www.tnstate.edu/learningsciences or contact Valerie Williams, Interim Director • 615-277-1651 • learningsciences@tnstate.edu TSU Main Campus • Research and Sponsored Programs Building • Suite 1B

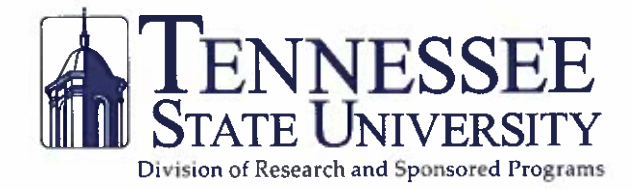

39th Annual University-Wide Research Symposium Official Symposium Program Booklet - Commemorative Issue

Research: Celebrating Excellence

Glenda Baskin Glover, Ph.D. **University President** 

Mark G. Hardy, Ph.D. Vice President for Academic Affairs

Jane Shaw-Jackson, Esq. Vice President for Administration Senior Advisor to the President

> Laurence Pendleton, J.D. **University Counsel**

Lesia Crumpton-Young, Ph.D. Chief Research Officer Vice President for Research and **Institutional Advancement** 

Patricia Crook, Ed.D. Associate Vice President, Academic Affairs

Alisa Mosley, Ph.D. Associate Vice President, Academic Affairs

> Tracey Ford, Ph.D. Vice President for Student Affairs

Curtis Johnson, Ph.D. Chief of Staff **Associate Vice President for Administration** 

Evelyn Nettles, Ph.D. Associate Vice President for Academic Affairs **Avon Williams Campus** 

Cynthia Brooks, CPA Vice President for Business and Finance

**Iohn Cade**, Ed.D. Vice President for Enrollment

**Eloise Abernathy Alexis** Associate Vice President for **Institutional Advancement** 

Kelli Sharpe **Assistant Vice President for Public Relations** and Communications

> **Nannette Carter Martin** John T. Robinson, Jr., Ph.D. Carolyn Caudle, Ph.D. Editors-in-Chief

> > David E. Danner, J.D. **Contributing Editor**

Tennessee State University Executive photography and inside book photography courtesy of John Cross, Media Services.

Photography for invited speakers courtesy of TSU colleges and guest speakers.

Cover (front) page photograph courtesy Vando L. Rogers Photography, Nashville, TN, 2017.

Cover: Biology majors, David Battle (left) junior student; Letimicia Fears (center) doctoral student; and Bipradas Roy (right) research assistant are engaged in the neuropharmacology group, led by Hugh Fentress, Ph.D., Assistant Professor of Biology.

April 2017 issue. This booklet is published by the Division of Research and Sponsored Programs and is published once a year. Copyright 2017 @ **Tennessee State University** 

TSU-17-0107(A)-8f-61050. Tennessee State University does not discriminate against students, employees, or applicants for admission or employment on the basis of race, color, religion, creed, national origin, sex, sexual orientation, gender identity/expression, disability, age, status as a protected veteran, genetic information, or any other legally protected class with respect to all employment, programs and activities sponsored by Tennessee State University. The following person has been designated to handle inquiries regarding non-discrimination policies: Rita Williams Seay, Office of Equity and Inclusion, rseay@tnstate.edu, 3500 John Merritt Blvd., McWherter Administration Building, Suite 260, Nashville, TN 37209, (615) 963-7438. The Tennessee State University policy on nondiscrimination can be found at www.tnstate.edu/nondiscrimination.

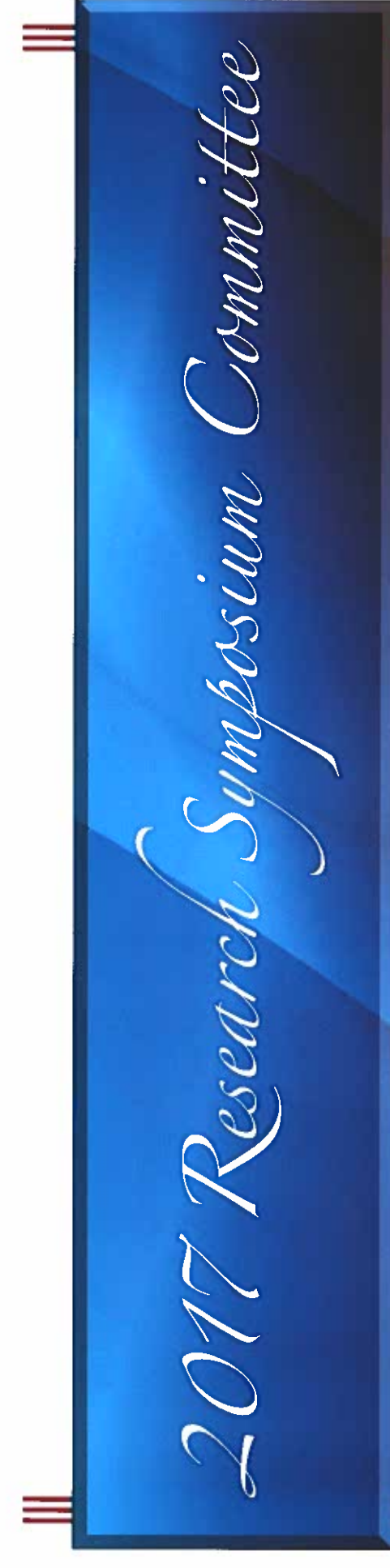

#### 2017 RESEARCH SYMPOSIUM COMMITTEE MEMBERS

Mohammad Al-Masum, College of Life and Physical Sciences, Chemistry Dorjsuren Badamdorj, College of Life and Physical Sciences, Physics and Mathematics John Barfield, Research and Sponsored Programs Guinevere Bennett, College of Health Sciences Sarabjit Bhatti, College of Agriculture, Human and Natural Sciences William Boadi, College of Life and Physical Sciences, Chemistry Celeste Brown, Center of Excellence for Learning Sciences Charles Brown, College of Health Sciences Reginald Cannon, Research and Sponsored Programs Carolyn Caudle, College of Life and Physical Sciences, Biology Ken Chilton, College of Liberal Arts, Sociology Deo Chimba, College of Engineering Sherry Crudup, College of Agriculture, Human and Natural Sciences David Danner, Research and Sponsored Programs Phyllis Danner, Research and Sponsored Programs Denise Dunbar, College of Education Michael Ivy, College of Life and Physical Sciences, Biology Kimberly Johnson, College of Liberal Arts Tonya Kilpatrick, Research and Sponsored Programs Kimberly King-Jupiter, Research and Sponsored Programs Xiaoming Li, College of Business Romeon Littles, Research and Sponsored Programs Deborah Long, College of Agriculture, Human and Natural Sciences Nannette Martin, Research and Sponsored Programs Brenda McAdory, College of Life and Physical Sciences, Biology Monique McCallister, Research and Sponsored Programs E. Lewis Myles, College of Life and Physical Sciences, Biology Yvonne Myles, College of Agriculture, Human and Natural Sciences Pinky Noble-Britton, School of Nursing Cosmas Okoro, College of Life and Physical Sciences, Chemistry LaDonna Palms, Research and Sponsored Programs Andrew Patrick, College of Liberal Arts John Robinson, College of Life and Physical Sciences, Biology Tamara Rogers, College of Engineering Moinuddin Sarkar, College of Life and Physical Sciences, Math Brenda Siebe, Learning Sciences Felita Smith, Research and Sponsored Programs Tiffany Taylor, Research and Sponsored Programs Andrea Tyler, Title III Programs Corrine Vaughn, Research and Sponsored Programs Koen Vercruysse, College of Life and Physical Sciences, Chemistry Valerie Williams, Center of Excellence for Learning Sciences De'Etra Young, College of Agriculture, Human and Natural Sciences

#### **EX-OFFICIO MEMBERS**

Ronald Barredo, Dean, College of Health Sciences Carter Catlin, Associate Dean for Research, College of Agriculture, Human and Natural Sciences Carolyn Caudle, College of Life and Physical Sciences Lesia Crumpton-Young, Chief Research Officer, Vice President for Research and Institutional Advancement S. Keith Hargrove, Dean, College of Engineering Michael Harris, Dean, College of Public Service and Urban Affairs Gloria Johnson, Dean, College of Liberal Arts Celeste Williams, Dean, College of Education Millicent Lownes-Jackson, Dean, College of Business Brenda McAdory, College of Life and Physical Sciences Elaine Martin, Professor, College of Life and Physical Sciences Oscar Miller, College of Public Service and Urban Affairs, Sociology Lonnie Sharpe, Dean, College of Life and Physical Sciences Chandra Reddy, Dean, College of Agriculture Valerie Williams, Center of Excellence for Learning Sciences Lucian Yates, Dean, School of Graduate Studies and Research

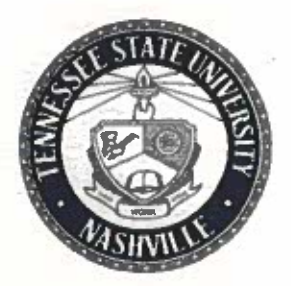

**OFFICE OF THE PRESIDENT** 

April 17, 2017

Dear Colleagues:

**TENNESSEE STATE UNIVERSITY** 3500 JOHN A. MERRITT BOULEVARD NASHVILLE, TENNESSEE 37209-1561

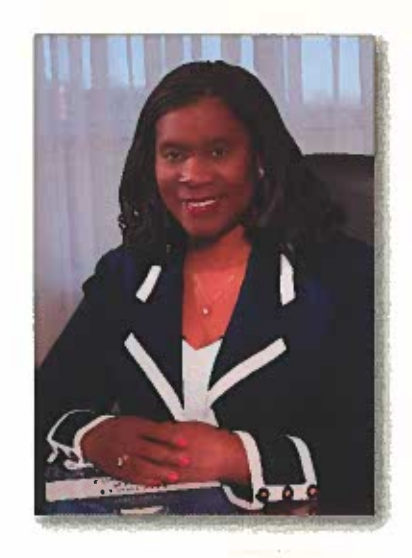

It gives me great pleasure to welcome each of you to our 39th Annual University-Wide Research Symposium, themed, "Research: Celebrating Excellence". I also want to extend a heartfelt welcome to our distinguished speakers. Dr. Wendell Fortson, Senior Director of Scientific and Regulatory Advocacy at Pharmaceutical Research and Manufacturers of America; and Mr. Mark Russ, Executive Assistant Director for the National Security Directorate of the Naval Criminal Investigative Service.

As we continue to enhance our initiatives and lead other HBCUs in STEM studies, we are enlightened by the research initiatives administered by Dr. Fortson and Mr. Russ. Their representation and engagement on various foundation boards and committees signifies the unwavering support for our students in all fields of study but especially in the field of science and engineering.

I am encouraged by the passion of our students and faculty as they continue to embrace multi-disciplinary research along with the advancement of technology in science, engineering, business, and the emerging humanities disciplines. This knowledge is transmitted to our students by the collaborative educational interactions and networking which this annual Symposium at TSU provides. Our students are offered a challenging and supportive arena for presenting their undergraduate and graduate research. I congratulate them all for their outstanding work  $-$  a celebration of excellence.

The 2017 Symposium continues to serve as a bridge to the TSU family and broader community. It also provides an additional opportunity for me to reach out to faculty, students, alumni, and the community of institutions and people for innovative ideas and inspiration.

The TSU family is committed to promoting and encouraging student and faculty researchers, who are striving and blazing trails for the next generation of Think, Work, and Serve ambassadors.

Sincerely.

dafsforer

President

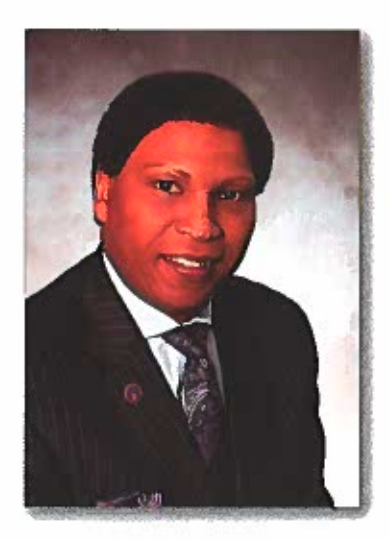

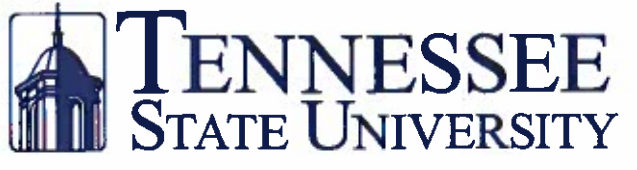

#### "Think. Work. Serve."

**Office of the Vice President** for Academic Affairs 3500 John A. Merritt Boulevard Nashville, TN 37209 Office: (615) 963-5301 | Fax: (615) 963-5597 www.tnstate.edu/academic\_affairs

April 17, 2017

Dear Colleagues:

I am excited to welcome you to the 39th Annual University-Wide Research Symposium. The theme, Research: Celebrating Excellence at Tennessee State University expresses our desire to be one of the top Historically Black Colleges and Universities (HBCUs) in the country in research and sponsored programming. I am also pleased to know that Dr. Wendell Fortson, Senior Director of Scientific and Regulatory Advocacy at Pharmaceutical Research and Manufacturers of America; and Mr. Mark Russ, Executive Assistant Director for the National Security Directorate of the Naval Criminal Investigative Service will be our symposium keynote speakers.

We are proud of our history and accomplishments in the research arena at Tennessee State University. Yet there is still work we must do to achieve the goals we have set for ourselves. Given the extraordinary opportunities that exist, our aspirations are attainable as we continue to pursue our goals and objectives allowing us to shape and mold our future. There is no doubt we will continue the rich legacy we have obtained given the success we have enjoyed and the work we continue to do through our strategic research agenda.

This week we celebrate the creative research our faculty and student researchers have generated this past year. There will be an exchange of knowledge and ideas through stimulating dialogue and collaborative interactions graduate and undergraduate students engage in during the symposium. It is through these sessions faculty and students engage in conversations specific to research topics investigated across the globe.

I extend my congratulations to Dr. Lesia Crumpton-Young and all of the TSU family for the effort that has been expended to sponsor this symposium. It is a capstone event that provides value not only to our student participants, but to the broader research community.

Sincerely,

Mark  $\mathbf G$ . Hardy, Ph.D. Vice President

A Tennessee Board of Regents Institution | Tennessee State University is an AA/EEO employer

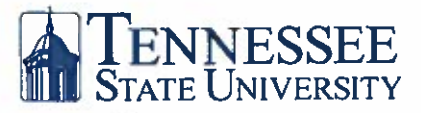

"Think. Work. Serve."

Research and Institutional Advancement 3500 John A. Merritt Boulevard Nashville, Tennessee 37209-1561<br>Office: (615) 963-7631<br>Fax: (615) 963-5068

Office of Vice President and Chief Research Officer

April 17, 2017

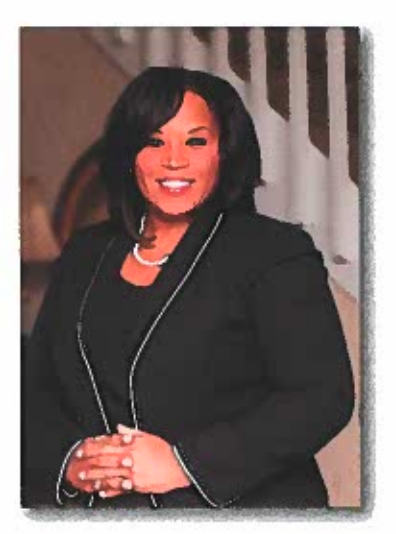

Dear Colleagues:

Welcome to the 39th Annual University-Wide Research Symposium at Tennessee State University.

The purpose of the Symposium is to highlight and celebrate the multi-disciplinary research experiences of TSU students. The oral and poster presentations of students from across the university spectrum help to foster a greater understanding of the core areas of knowledge central to their respective areas of study.

In the real world, presentation skills are a critical asset in a competitive environment of ideas. The Symposium gives students a great opportunity to present their ideas and to get feedback.

The Symposium also showcases university-wide research that delivers academic value to TSU students. Education that includes research experiences is a key to having that extra edge necessary in a global economy. Student participation in research opportunities has tremendously impacted the learning environment for students, who promise to continue our legacy of personal perseverance and enduring excellence in their chosen endeavors.

Please join me in supporting our students, faculty, and research faculty as they continue to grow and embark upon future research activities.

It is hoped that you will encourage, inspire, and applaud our students as they prepare for a lifetime of achievement and service, with research as a cornerstone of their continuing accomplishments.

Sincerely, erent

Lesia L. Crumpton-Young, Ph.D. **Chief Research Officer** Vice President, Research and Institutional Advancement

## **DR. RUBYE P. TORREY FOUNDER OF RESEARCH DAY** AT TENNESSEE STATE UNIVERSITY, 1979

Dr. Rubye Mayette Prigmore Torrey, founder of Tennessee State University's (TSU) "Research Day" in 1979, is Assistant Vice President for Research and Professor of Chemistry (Emeritus), Tennessee Technological University (TTU) in Cookeville, Tennessee. While active in this capacity, Dr. Torrey worked with faculty to develop proposals, and kept faculty apprised of agencies with available funds compatible with their research interests. She conducted Proposal Development Workshops for faculty and administrators and served as the Executive Officer for the federally regulated institutional committees on "The Use of Human Subjects in Research" and "The Use of Experimental Animals in Research." Dr. Torrey applied for and received a grant from two federal agencies for sponsoring a state-wide conference on "Human Subjects in Research" that included internationally acclaimed speakers. Under her guidance the campus Sigma Xi Club (a research honor society) became a valid chapter. Dr. Torrey launched a successful Inaugural Student Research Day at TTU in 2005.

Dr. Torrey grew up in East Tennessee in the town of Sweetwater. She attended Swift Memorial Junior College and earned both her Baccalaureate and Master of Science degrees at TSU with honors. Her Master of Science degree research was sponsored by the Tennessee Valley Authority, wherein she developed a chemical method for determining insipient spoilage in fruits and vegetables indigenous to the State of Tennessee. Dr. Torrey earned her doctoral degree in radiationelectroanalytical chemistry at Syracuse University in Syracuse, New York where she was elected to the Research Honor Society of Sigma Xi. After receiving her doctorate, Dr. Torrey did post-doctoral research at Brookhaven National Laboratory in Long Island, New York in the Mass Spectrometry Division. At TSU, she established a research laboratory in gaseous ion chemistry with funds from the Atomic Energy Commission. Dr. Torrey was invited to be a Visiting Chemist at the National Bureau of Standards (now the National Institute of Standards & Technology). She has held professorships in chemistry at TSU, the University of Tennessee-Nashville, and TTU.

Dr. Torrey has for many years reviewed and evaluated proposals for Federal government agencies such as the U.S. Department of Education and the National Science Foundation. Dr. Torrey has published articles in scientific journals and has been an invited speaker and workshop conductor at numerous professional conferences. She has also achieved the illustrious status of Emeritus membership in the American Chemical Society.

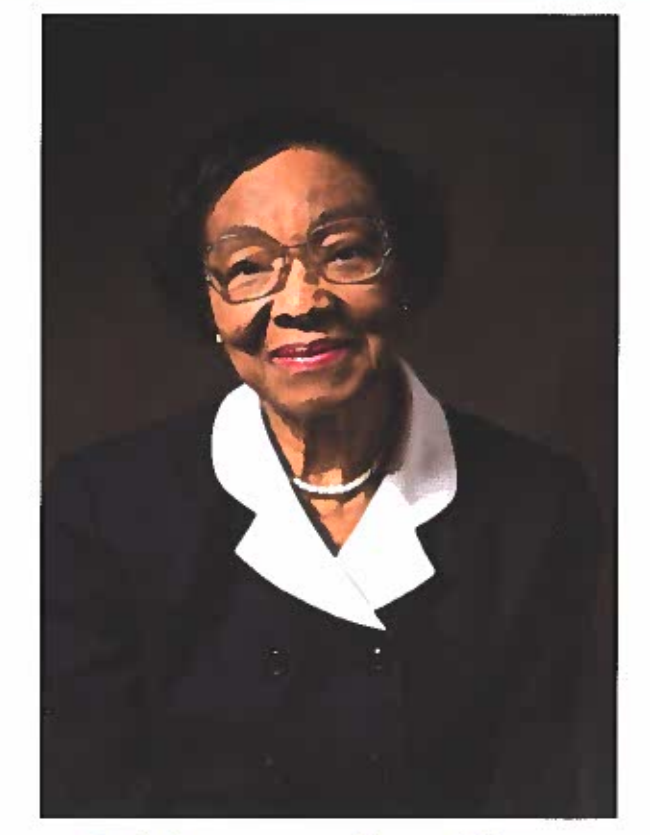

Celebrating Excellence

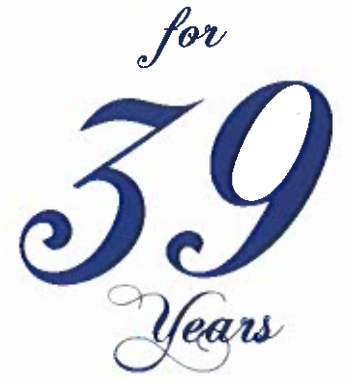

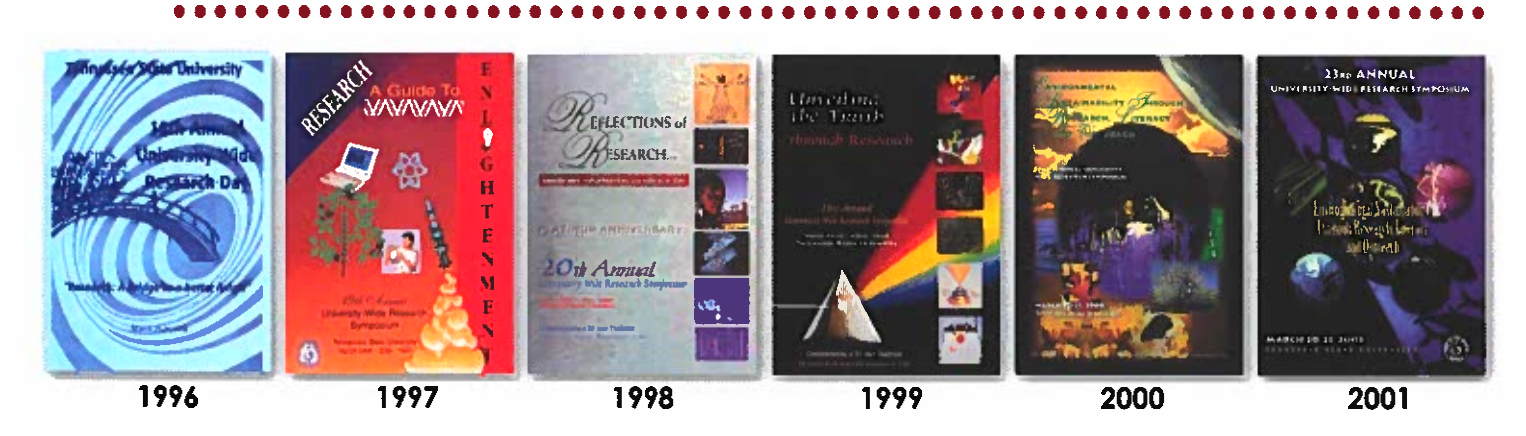

## **HOW IT ALL BEGAN**

A new president, Dr. Frederick Humphries, came to Tennessee State University in 1975; shortly after his arrival, many faculty committees were established. One such committee was a small university-wide Research Committee ("Committee") whose duty was to work with Dr. Calvin Atchison, the Vice President of Research and Sponsored Programs. The Committee mainly reviewed proposals before they were submitted to an agency for funding. Dr. Rubye Torrey, who had received a continuation grant from the Atomic Energy Commission (in year 5+), was chosen to represent the College of Arts & Sciences on the university-wide Committee. Dr. Robert Hudson, Dean of the College of Arts and Sciences, then asked Dr. Torrey to establish and chair such a committee for the College of Arts and Sciences. The following faculty made up the committee: Dr. Richard Hogg, Biological Sciences; Dr. Jacqueline Martin, Biological Sciences; Dr. Harold Mitchell, Speech Therapy; Dr. Ernest Rhodes, Social Sciences; Dr. Rubye P. Torrey, Physical Sciences and chair of the committee.

Dr. Torrey was very concerned that the research experience be an intricate part of the training of all students. Furthermore, she was concerned over the fact that those students who participated in research did not have a platform to present their findings. She had tried on previous occasions to get University funding to take analytical chemistry students to meetings and to visit the then National Bureau of Standards (now The National Institute of Standards and Technology/"NIST") - home of the measurement standards that are in use - to no avail. Dr. Torrey suggested to the College of Arts and Sciences Research Committee that they host a university-wide "Research Day" in an effort to give students a platform and proper environment for presenting their research findings. Each presenter must have a faculty sponsormentor, and a panel of appropriate judges would be assembled. First, second, and third prizes would be awarded in the Graduate and Undergraduate Divisions. Attire would be professional; a time-keeper would be employed, plus all other aspects of a session at a national professional meeting.

There were no funds available in the College of Arts and Sciences for such a function. Dr. Torrey approached TSU President Humphries who confirmed the fact that there were no funds in the University for such a function; however, he gave Dr. Torrey permission to solicit funds for the event in the name of the University. Dr. Torrey solicited funds from First American National Bank, Third National Bank and Citizens Savings Bank, all of whom responded very favorably, but there was still not enough to cover event expenses and the financial awards to the students. Everyone who attended received a souvenir  $-$  a six-inch ruler/letter holder with the name of the University on it and Research Day, 1979. The Committee members gave the prize money out of their pockets. "Research Day" was successful!

Due to the reviews received and the interest created, Dr. Torrey presented her future plans for expanding the program and requiring students to attend a research session for class credit. The second year (April, 1980), those recommendations were implemented and the program was expanded to cover two days. In that same year, Dr. Torrey applied for and received a grant from the National Science Foundation - designing a program to increase the population of students majoring in chemistry, physics, and mathematics. Since she was the Director of the grant, known as the "Technologically-Assisted Physical Science" program ("TAPS"), she served as consultant to the Research Day Committee until she left the university in 1983 to go to NIST.

Dr. Torrey is extremely pleased and honored that the "seed" of Research Day planted in 1979 has strongly flourished in the annual event of the University-Wide Research Symposium.

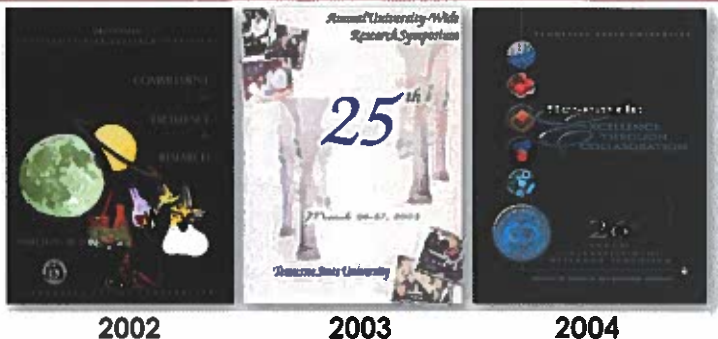

2002

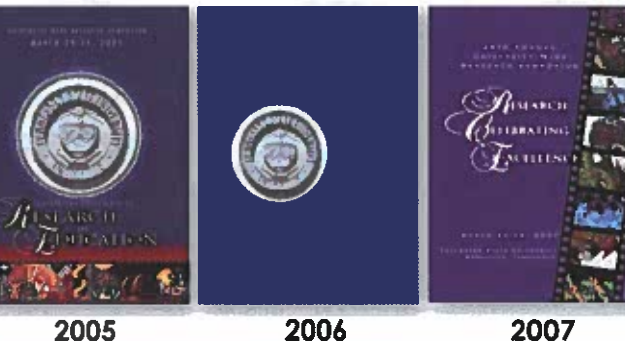

2005

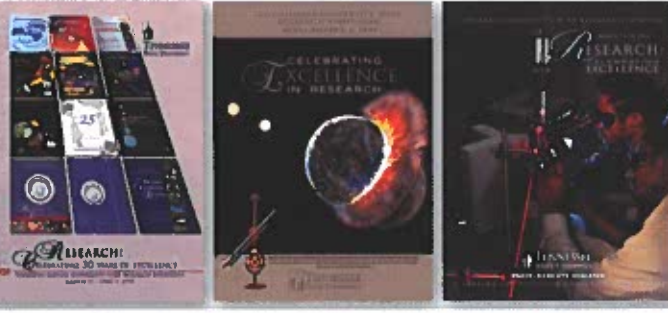

TEXTERE

e

2012

2008

2009

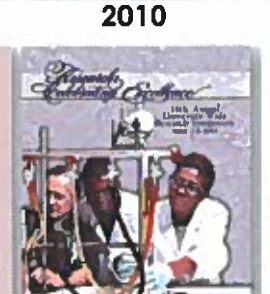

2011

2013

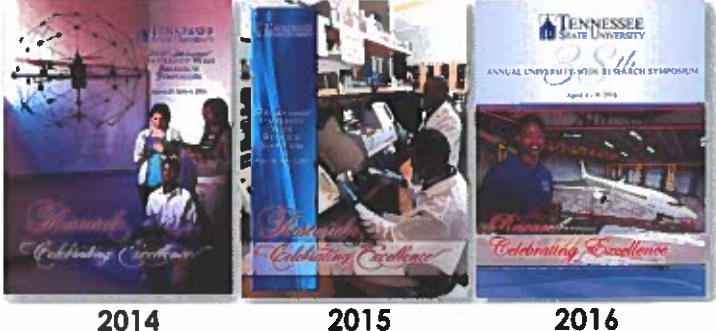

2014

## **The Research Symposium**

The Annual University-Wide Research Symposium at Tennessee State University is celebrating 39 years of providing an opportunity for faculty, undergraduate, and graduate students to present their research. In 1979, the event started as Research Day and it was renamed University-Wide Research Day in 1981. During the early years, only oral presentations were given. Since 1995, both poster and oral presentations have been included. Also, in 1995, the number of presentations had increased so much that all activities could not be completed in one day. Consequently, the name was changed from Research Day to Research Symposium where there are now five days of activities, including presentations from several speakers from various disciplines. Dr. Rubye Torrey, Assistant Vice President for Research and Professor of Chemistry (Emeritus), was the first Research Day Chair (1979-1981). TSU has honored Dr. Torrey at milestone years during annual research symposia.

In 1979, the winners of the student presentations and their advisors were: Tyrone McKinnie (Richard Hogg, Advisor), George Pruitt (Rudolph Woodberry, Advisor) and Karen Sharp (Sandra Scheick, Advisor). Faculty presenters included Bagar A. Husaini (Sociology); Robert Taylor (currently Dean of Agricultural and Environmental Sciences, Alabama A&M University); Asalean Springfield (English), and Sandra Scheick (Mathematics). Remarks were given by then-Governor Lamar Alexander, Congressman John Bray, Mayor Richard Fulton, Fisk University President Walter Leonard, Meharry Medical College President Richard Lester, and Vanderbilt University President Emmett Fields.

Over the previous years of annual symposia, the following persons have served as symposium chairs; Rubye Torrey (1979-1981), Jacquelyn Martin (1982-1986), Joan Elliot (1987-1994), Carolyn Caudle (1995-1999), E. Lewis Myles (2000-2004), Elaine Martin (2005-2007), Brenda McAdory and Valerie Williams (2008-2010), Carolyn Caudle and Nannette Martin (2011-2013), and Nannette Martin (2011-present) and Tamara Rogers (2014-2016). Current symposium chairs are Nannette Martin (2011- present) and John T. Robinson, Jr. (2017).

The Deans of the College of Arts and Sciences (Wendolyn Bell, Bobby Lovett, William Lawson, and Gloria Johnson) have supported the research symposium from its inception. In 1995, Maurice Mills (Director, Office of Sponsored Research) embraced the vision of the research symposium being campus wide and being supported by, not only the College of Arts and Sciences, but also by the Office of Sponsored Research with increased financial and human resources. With Carolyn Caudle (Faculty Liaison, OSR) at the helm of the research symposium leadership, activities moved to a new level. She re-established the presentation times to 15 minutes and introduced concurrent sessions. The symposium reached a peak of 130 presentations during her chairmanship. Caudle instituted advertisements in the symposium booklet from schools, departments, and institutes throughout the University. Caudle's cochair, Nannette Martin, and later Jovita Wells, assisted in the design of the Research Symposium booklets and many of the advertisement pages. In 2004, Marcus W. Shute, first Vice President for the Division of Research and Sponsored Programs, significantly increased the level of financial support for the Symposium and began the tradition of inviting TSU alumni engaged in research careers to speak to students during the awards luncheon. In 2009, as a part of TSU's grand recruitment campaign for students, the Division of Research and Sponsored Programs, under the leadership of Dr. Maria Thompson (Vice President) introduced unit research days for various disciplines and programs; and in 2010, she initiated the Spring Break Academy for high school students. The Research Symposium booklets were given to all attendees and used as a recruitment tool for students and faculty by the University's president, School of Engineering and other departments and schools of the University. The Research Symposium booklet (or program) also became a means to showcase various research activities at Tennessee State University.

Beginning in 2011, Interim Associate Vice President Dr. Michael Busby continued to support the Symposium with financial resources and by sanctioning the engagement of national and international acclaimed scientists to present Symposia keynote addresses and con-duct faculty research team forums. In 2014, Chief Research Officer and Associate Vice President Dr. Lesia Crumpton-Young joined the Division of Research and Sponsored Programs, embracing the spirit and financial support of the Research Symposium, and continuing enhancement of partnerships with federal agencies for increasing research at the University.

## **OVERVIEW OF EVENTS**

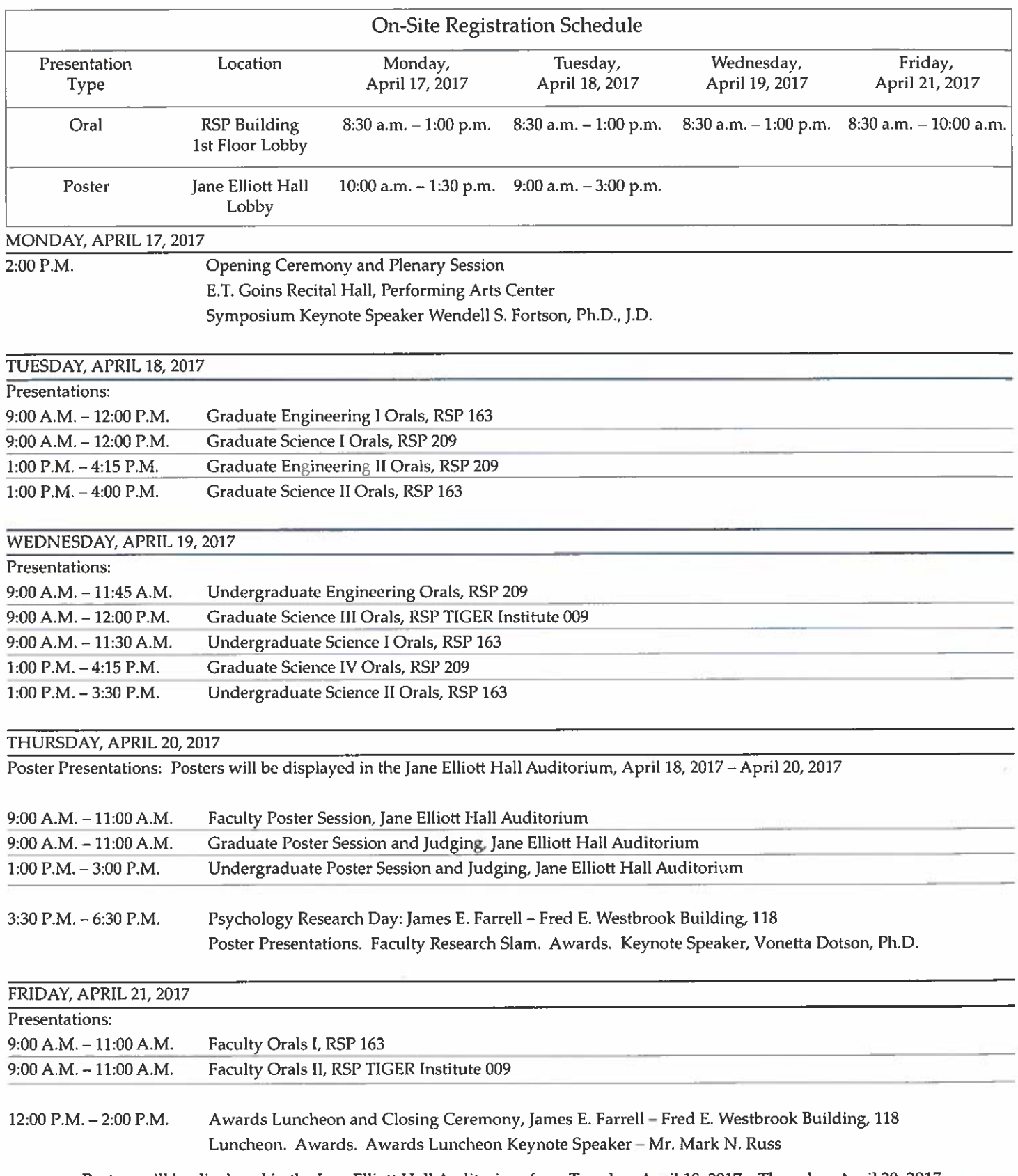

Posters will be displayed in the Jane Elliott Hall Auditorium from Tuesday, April 18, 2017 - Thursday, April 20, 2017

## 39TH ANNUAL UNIVERSITY-WIDE RESEARCH SYMPOSIUM

Research: Celebrating Excellence

## Opening Ceremony and Plenary Session

Monday, April 17, 2017 2:00 P.M. - 4:00 P.M. E. T. Goins Recital Hall, Performing Arts Center

> **Mistress of Ceremonies** Kimberly P. Johnson, Ph.D. Assistant Professor **Communication Studies**

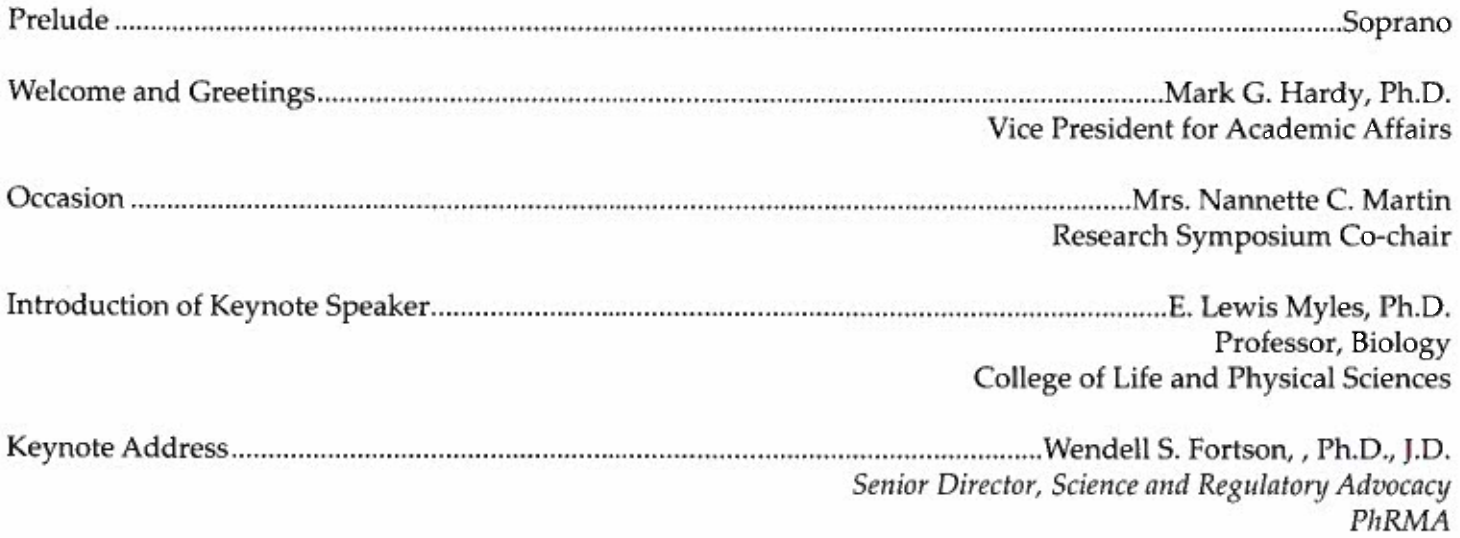

## **Pursuing Your Dreams to Serve Others**

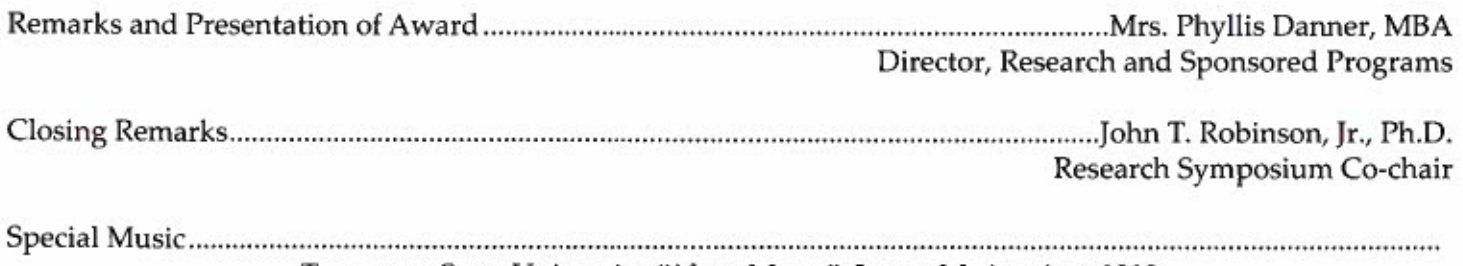

Tennessee State University "Alma Mater", Laura M. Averitte, 1918

## **SYMPOSIUM KEYNOTE SPEAKER**

## Wendell S. Fortson, J.D., Ph.D.

Senior Director, Scientific and Regulatory Advocacy Pharmaceutical Research and Manufacturers of America (PhRMA)

Wendell S. Fortson, J.D., Ph.D. is Senior Director of Scientific and Regulatory Advocacy at Pharmaceutical Research and Manufacturers of America (PhRMA). In this role, Dr. Fortson leads the organization's domestic and international scientific and regulatory advocacy activities related to biologics and biosimilars, and the implementation of the Biosimilar User Fee Act of 2012 (BsUFA).

Prior to joining PhRMA, Dr. Fortson was Associate Director of Regulatory Strategy and Policy at Lundbeck Pharmaceuticals. While at Lundbeck, he was mentored and trained by the Vice President of U.S. Regulatory Affairs and TSU alumni, Dr. Eric Floyd. It was during this time that Dr. Fortson gained invaluable experiences in drug development and the implementing Food and Drug Administration (FDA) laws and regulations.

Dr. Fortson completed a postdoctoral fellowship in the ethical, legal and social implications (ELSI) of genetics research at the University of North Carolina at Chapel Hill School of Medicine-Center for Genomics and Society. Particularly, Dr. Fortson focused on ELSI issues relating to genomics health disparities, pharmacogenomics-inspired litigation, bio-banking, and personalized/precision medicines. During this fellowship Dr. Fortson attended law school at night.

Prior to his fellowship, Dr. Fortson was a graduate student researching ets (E26 transformation specific)-related gene (ERG) and other ets oncogenes role in the development of prostate cancer. Specifically, he evaluated the molecular mechanism of histone deacetylase inhibitors (e.g. Trichostatin-A and Valproic Acid) ability to induce cell death (apoptosis) in ERG-positive prostate cancer cells.

Dr. Fortson volunteers as a scientific instructor to federal and state judges for the National Courts and Science Institute- based in Washington, D.C. He also mentors several high school, undergraduate, graduate, and medical students to help them achieve their personal, educational and professional goals.

Dr. Fortson attained a Bachelors of Science degree in Biology from Tennessee State University, Juris Doctor from North Carolina Central University School of Law (Evening Program), and Doctor of Philosophy in Biomedical Sciences-Cancer Biology from the Morehouse School of Medicine.

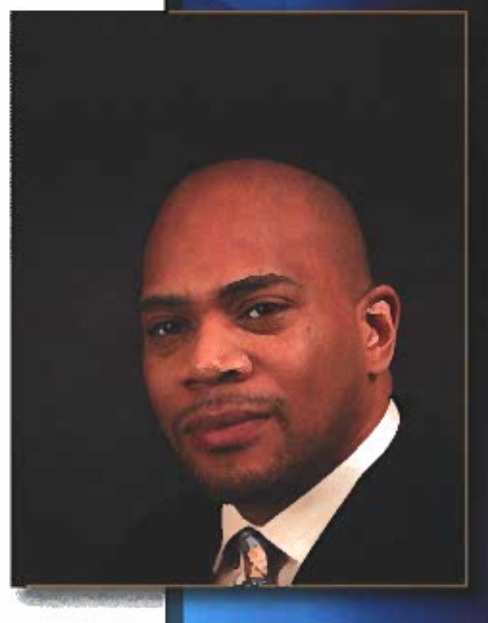

## 39TH ANNUAL UNIVERSITY-WIDE RESEARCH SYMPOSIUM

Research: Gelebrating Excellence

## Awards Luncheon and Closing Ceremony

Friday, April 21, 2017 12:00 P.M. - 2:00 P.M. James E. Farrell-Fred E. Westbrook Building, 118 Mistress of Ceremonies, Ms. Valerie Williams

Prelude (Instrumental Music)

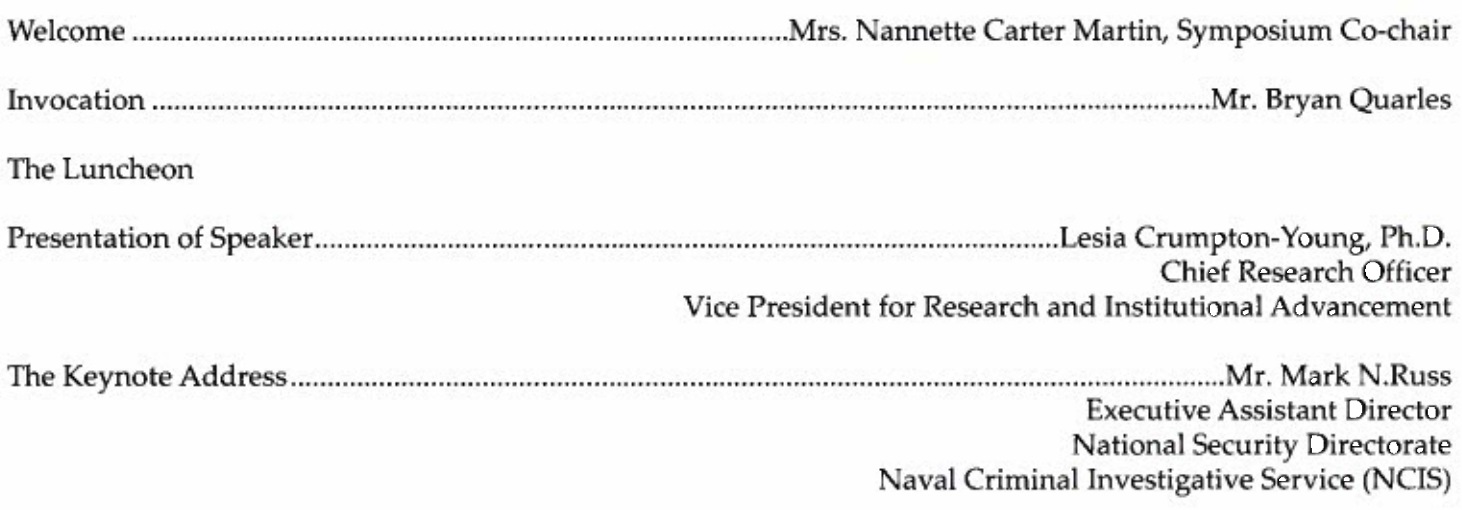

## Research and Cyber Security: Advantages and Risks

Lesia Crumpton-Young, Ph.D. Mrs. Phyllis Danner, MBA, Director **Research and Sponsored Programs Student Awards Research Mentor Award** • Speaker Award  $\bullet$ • Million Dollar Club for Research Induction and Award(s) **Blue Jacket Society Announcements** 

## **AWARDS LUNCHEON KEYNOTE SPEAKER**

## **Mark N. Russ**

**Executive Assistant Director** National Security Directorate Naval Criminal Investigative Service

Special Agent Mark N. Russ is currently the Executive Assistant Director (EAD) for the National Security Directorate. In this capacity, he has program management oversight of a myriad of combatting terrorism/counterintelligence investigations and operations which include espionage, terrorism, compromise, technology transfer, cyber intrusion, and threats to research development and acquisition programs. He serves as the primary advisor and principal EAD to the Director and Deputy Director, NCIS on all national security investigations, operations and operational support services. He is responsible for the manning, training and equip-

ping of agency personnel to protect Navy and Marine Corps forces, operations, information, facilities, equipment and networks from attacks and the intelligence activities of foreign governments and international terrorist organizations.

Special Agent Russ was appointed to the Senior Executive Service in February 2016 and has 26<sup>+</sup> years of Federal Service.

Special Agent Russ joined the Naval Criminal Investigative Service (NCIS) in 1989, serving in the Washington, D.C. Field Office. He subsequently served tours of duty in Pusan, South Korea (1996-1998), and in the Counterintelligence Directorate at NCIS Headquarters, Washington, DC (1998-2000). He joined the supervisory ranks as a Supervisory Special Agent in Manama, Bahrain, (2000-2002). His subsequent management assignments included Executive Assistant to the Deputy Director and Director of NCIS, NCIS Headquarters, Washington, DC (2002-2004), Assistant Special Agent in Charge for Counterintelligence, Washington Field Office, Washington, DC (2004-2006); Deputy Assistant Director, Cyber Department, Washington, DC (2006-2008); Special Agent in Charge of the NCIS Middle East Field Office, Manama, Bahrain (2008-2009); and Special Agent in Charge of the NCIS Norfolk Field Office, Norfolk, VA (2009-2012).

Immediately prior to his appointment as Executive Assistant Director, Special Agent Russ served as the Acting Executive Assistant Director for the newly formed Cyber Directorate (2016). He served as the Assistant Director for Intelligence and Information Sharing (2014-2015); First Director, Joint Detachment Apollo-Afghanistan (2013), where he led, managed and executed strategic capabilities against the adversary. Special Agent Russ also served as the Assistant Director for Financial Management and Planning (2012-2013). In this role, he was responsible for the entire range of human capital management and process development.

His personal awards include two Secretary of Defense Medals, Global War on Terrorism (2002/2013); Non Article 5 North Atlantic Treaty Organization Medal (2013); and the Joint Civilian Commendation Award (2013).

Special Agent Russ graduated from American University with a Bachelor of Arts degree in Justice.

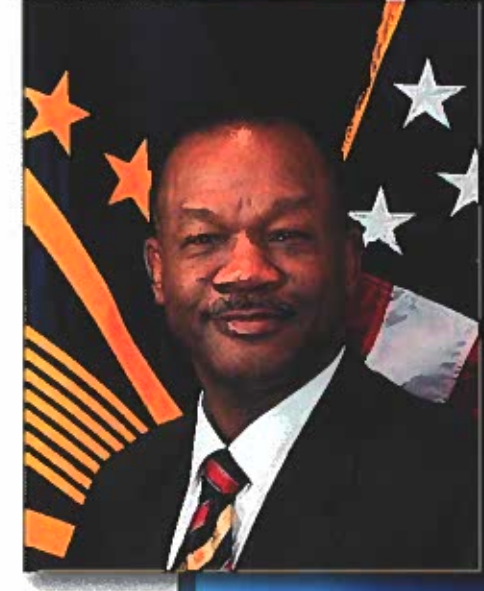

## ORAL PRESENTATIONS - Tuesday, April 18, 2017

**GRADUATE ENGINEERING I** 

9:00 A.M. - 12:00 P.M. - Presentations will be in the Research and Sponsored Programs Building, Room 163

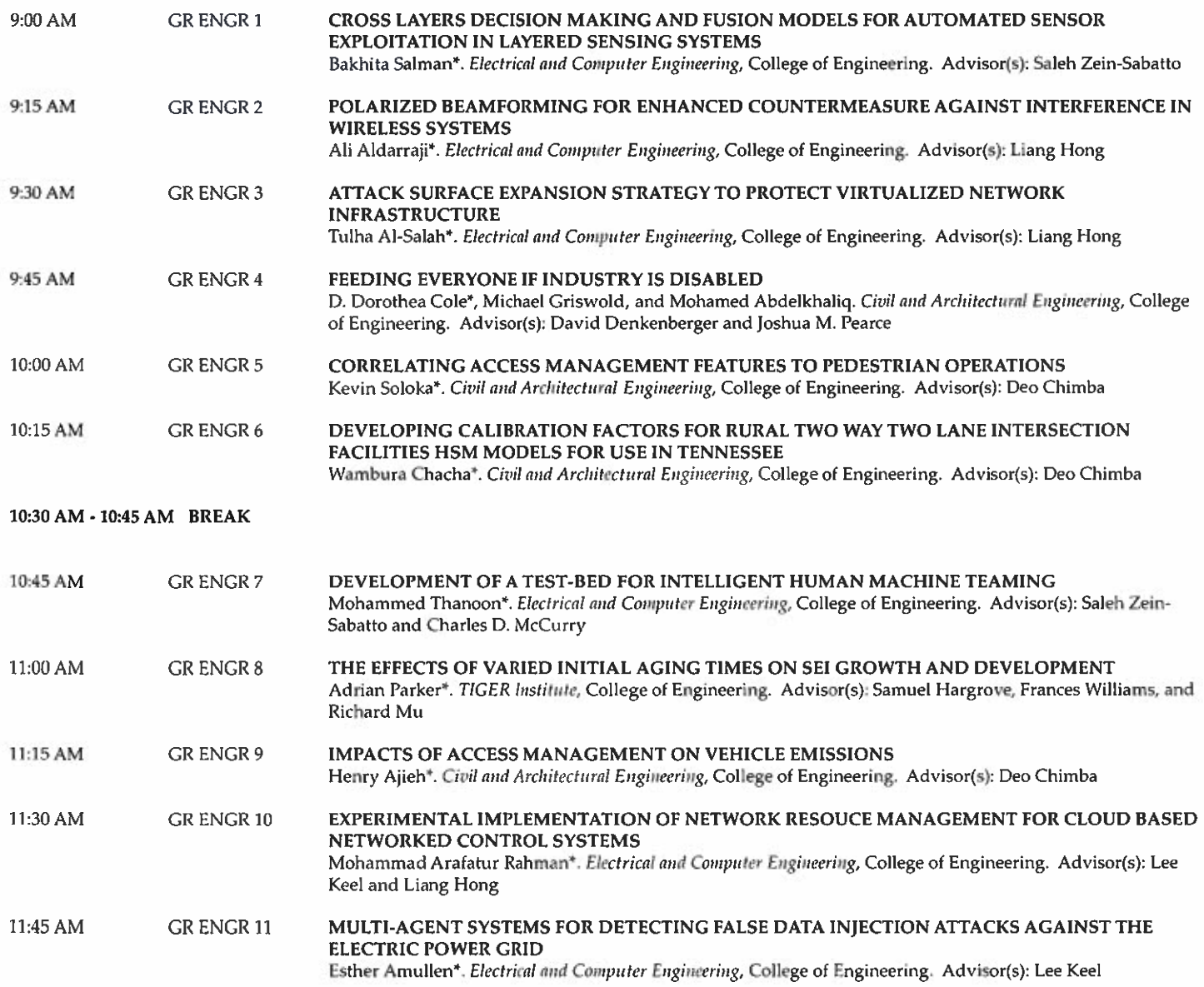

### **GRADUATE ENGINEERING II**

1:00 P.M. - 4:15 P.M. - Presentations will be in the Research and Sponsored Programs Building, Room 209

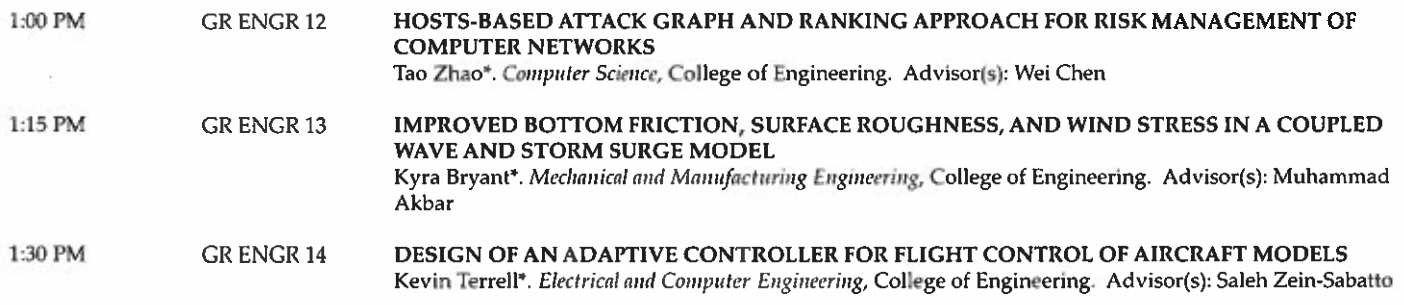

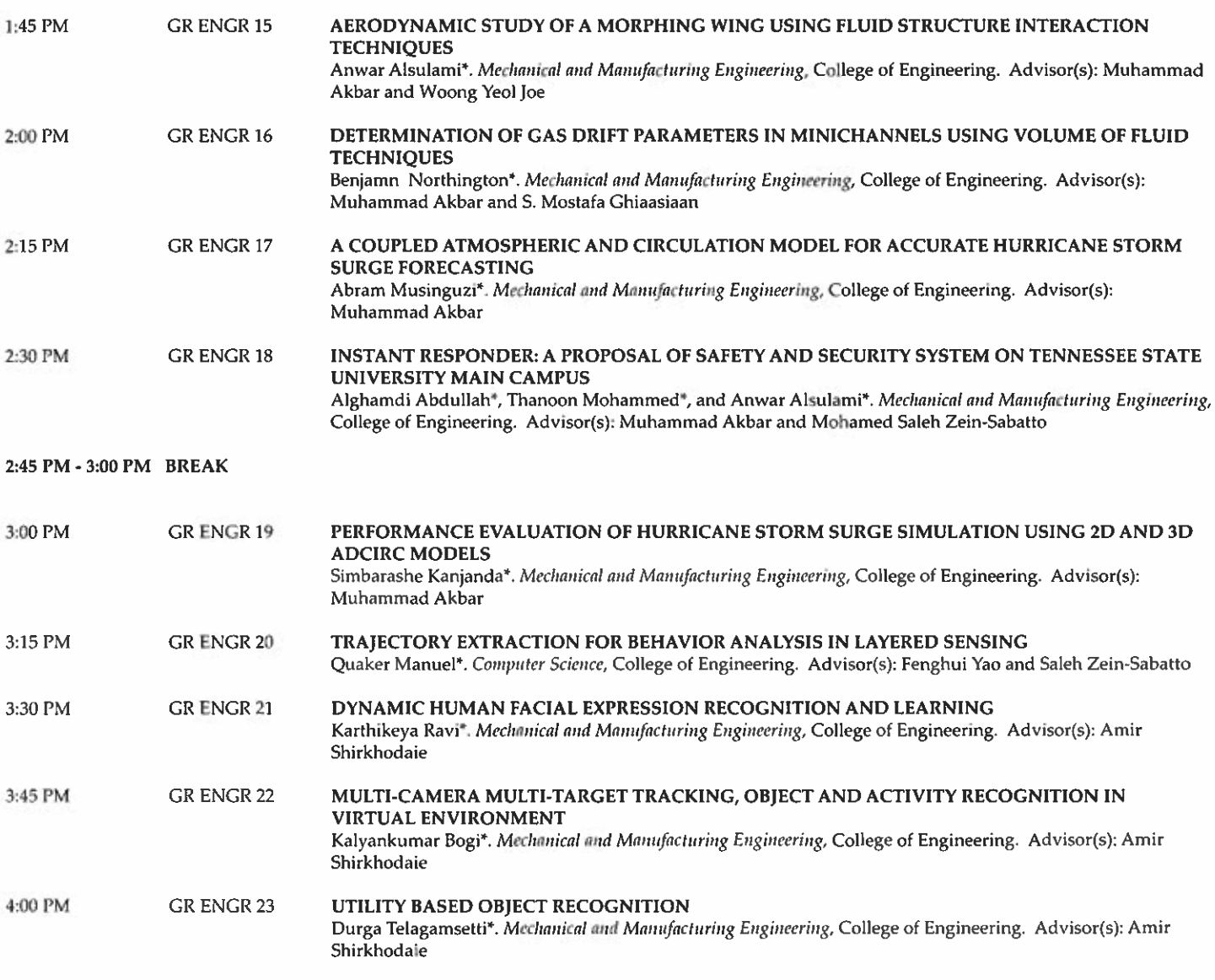

**GRADUATE SCIENCE I** 

9:00 A.M. - 12:00 P.M. - Presentations will be in the Research and Sponsored Programs Building, Room 209

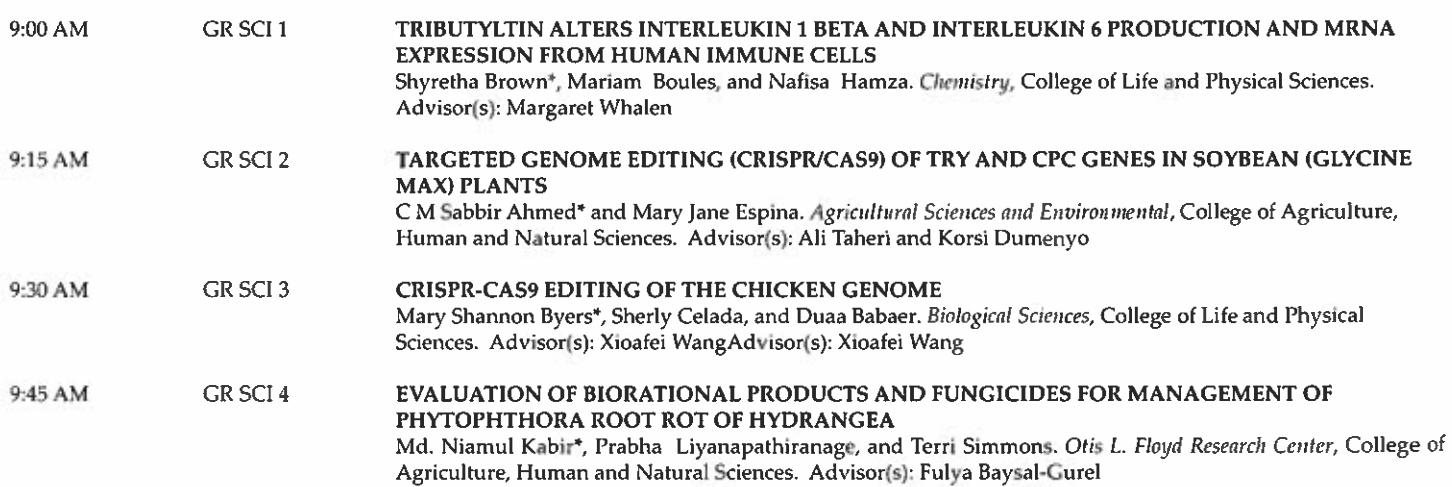

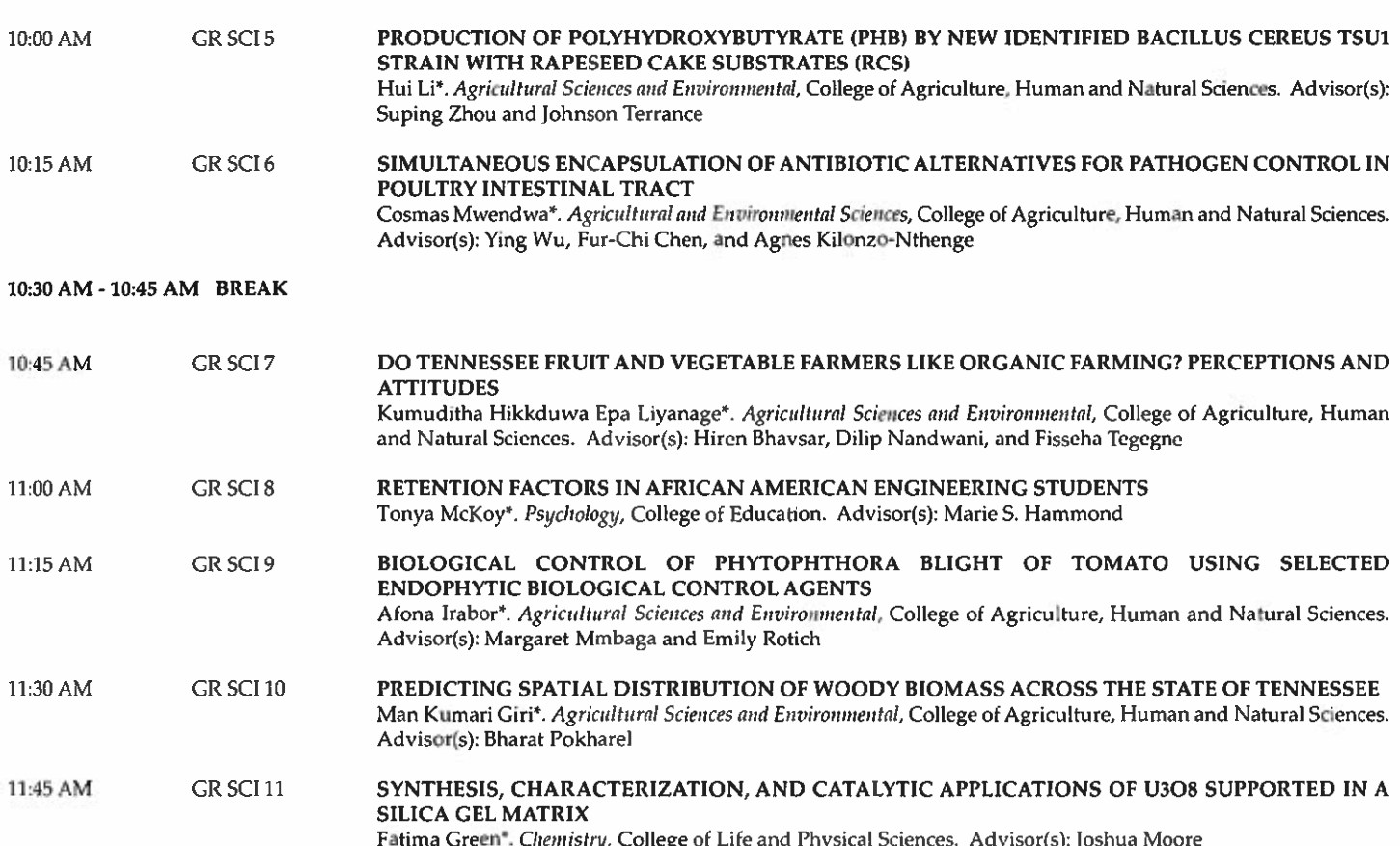

## **GRADUATE SCIENCE II**

1:00 P.M. - 4:00 P.M. - Presentations will be in the Research and Sponsored Programs Building, Room 163

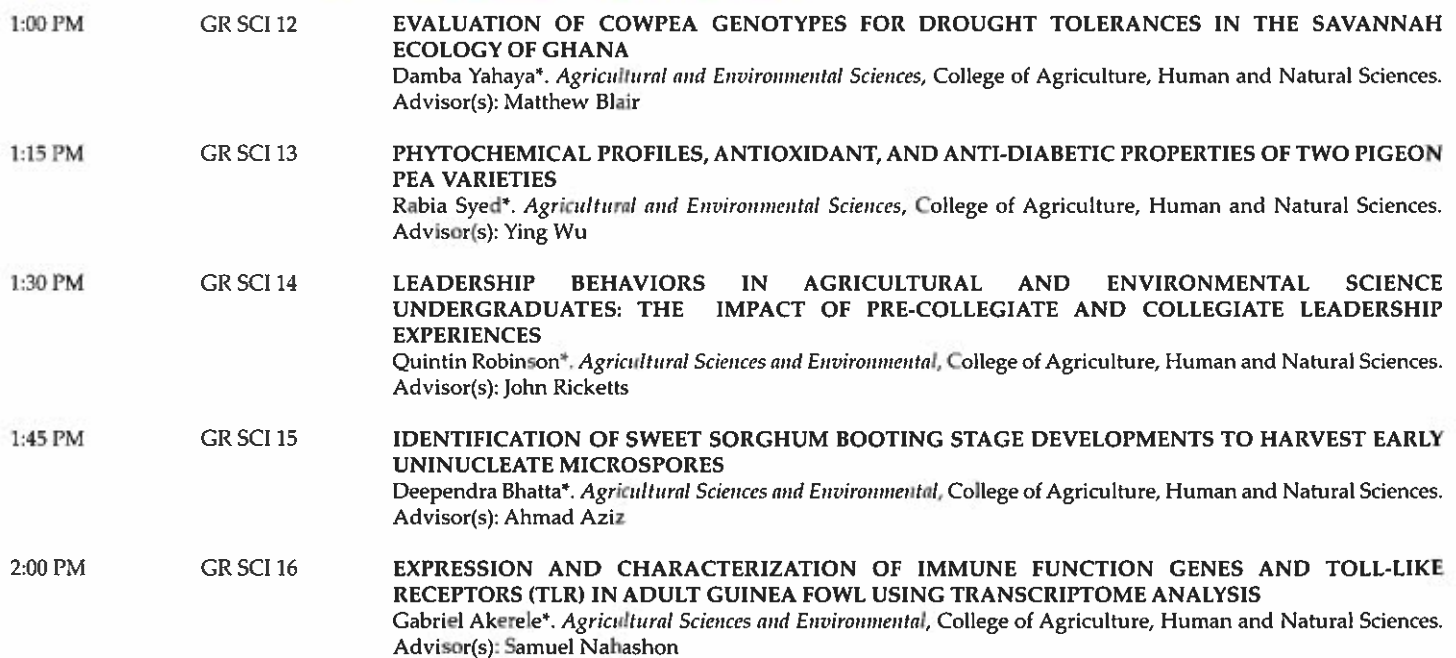

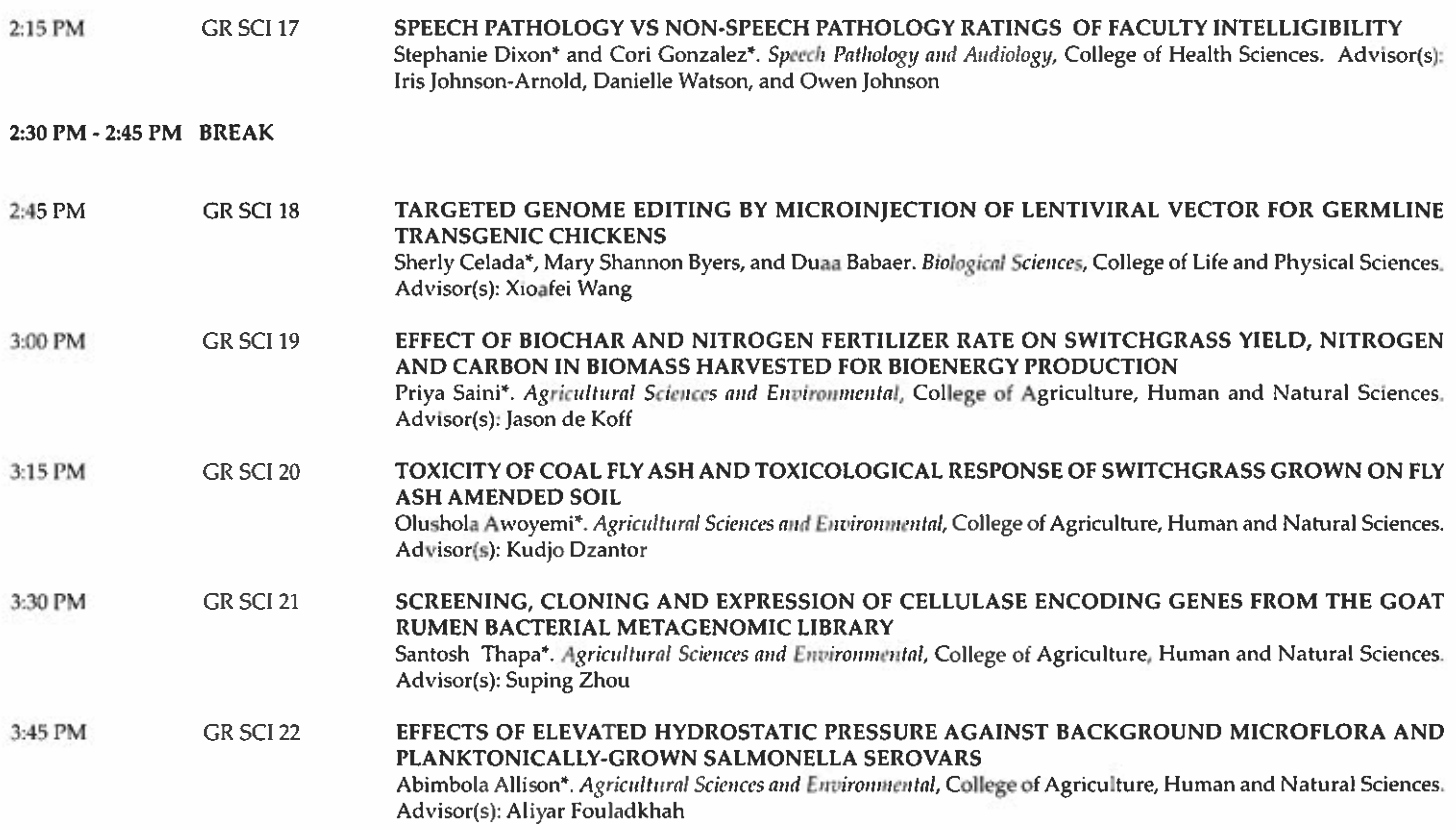

## ORAL PRESENTATIONS - Wednesday, April 19, 2017

#### **GRADUATE SCIENCE III**

9:00 A.M. - 12:00 P.M. - Presentations will be in the Research and Sponsored Programs Building, TIGER Institute-Room 009

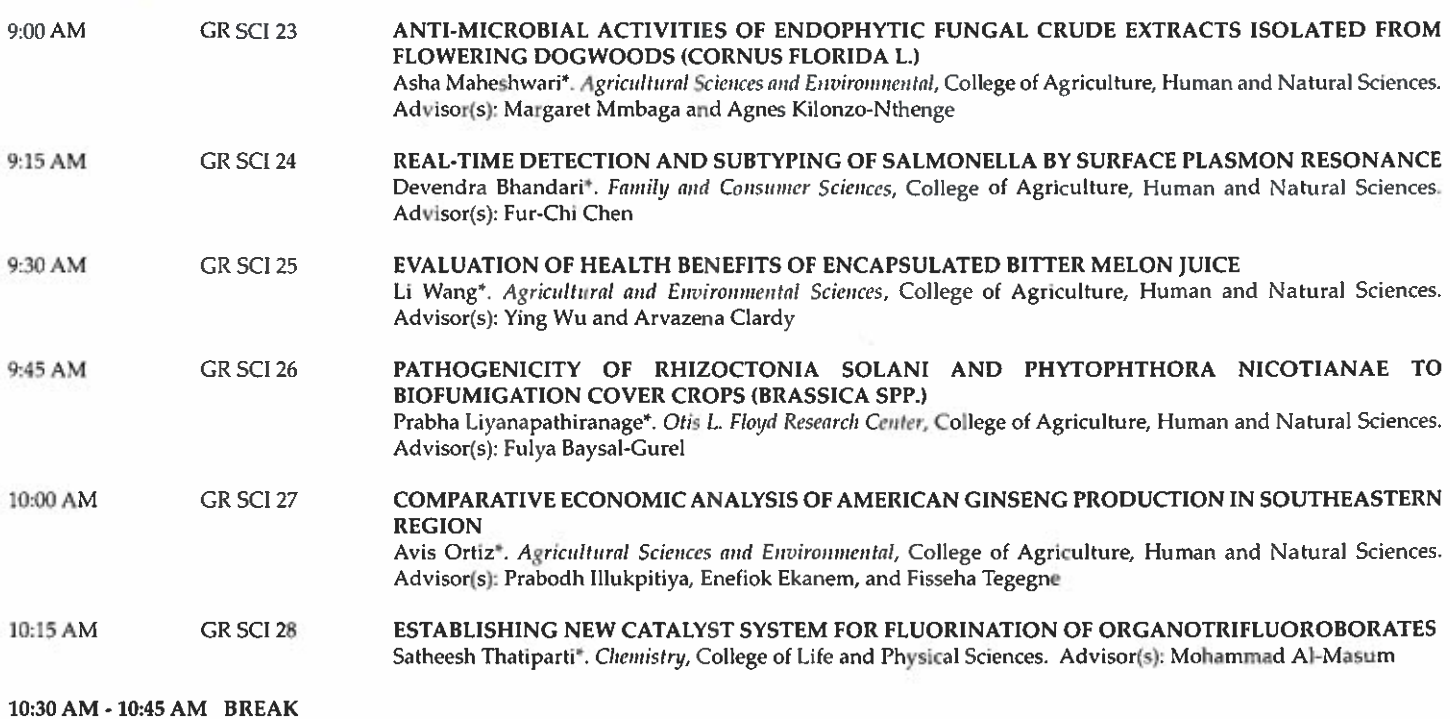

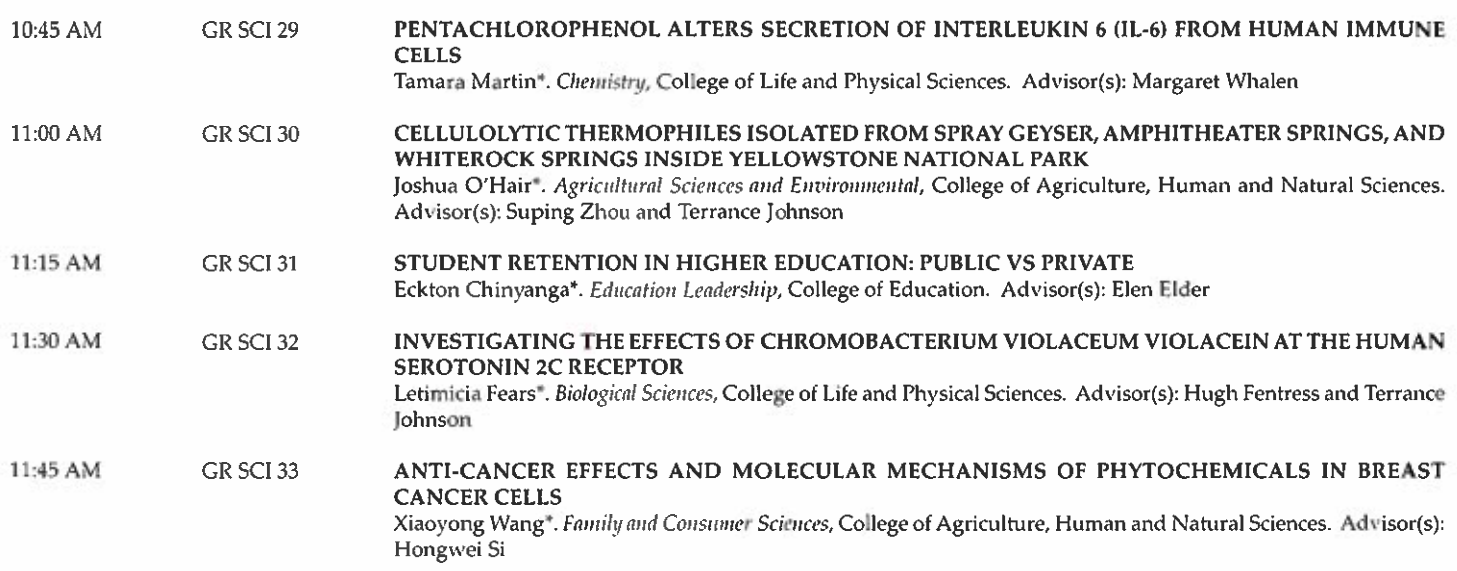

## **GRADUATE SCIENCE IV**

1:00 P.M. - 4:15 P.M. - Presentations will be in the Research and Sponsored Programs Building, Room 209

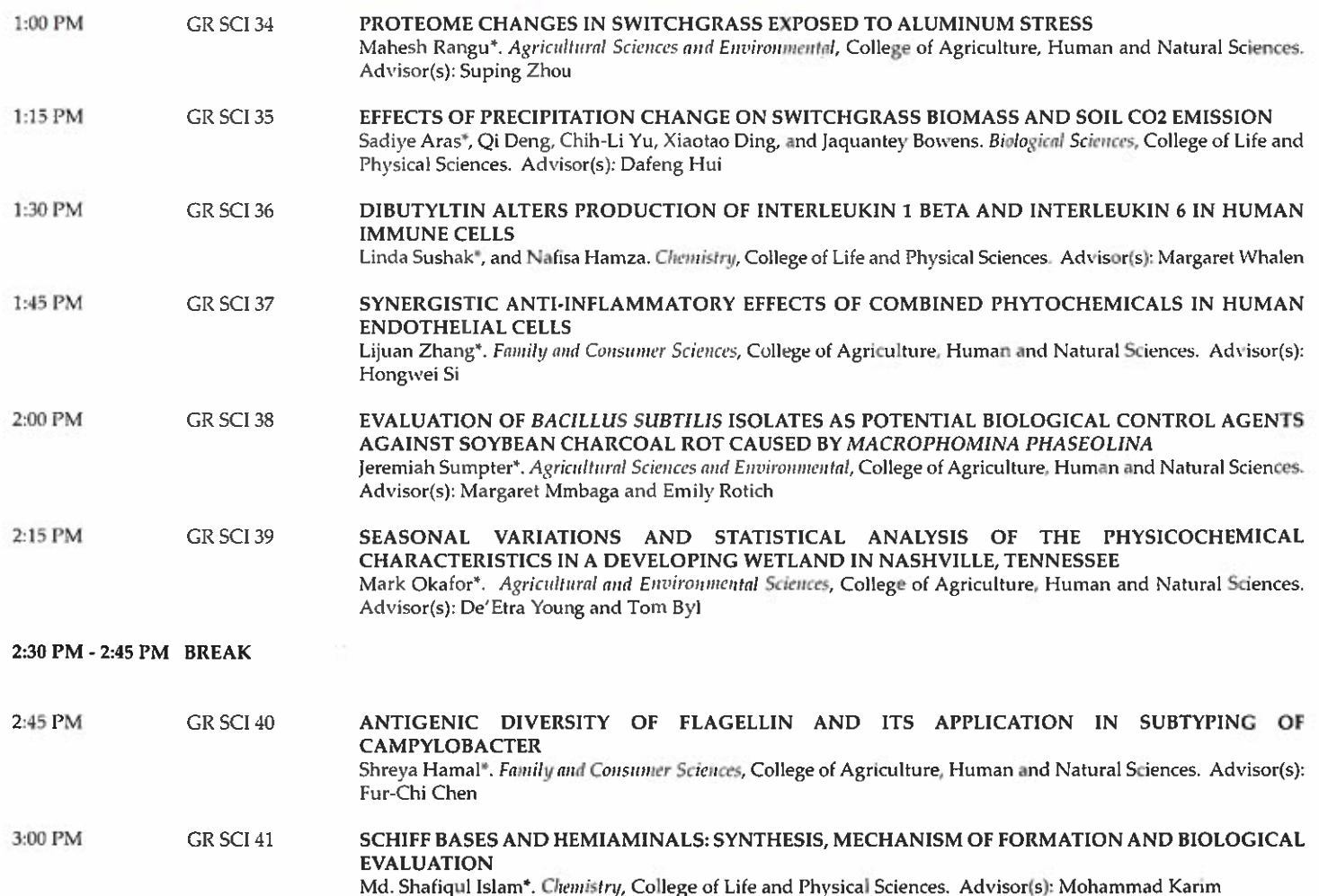

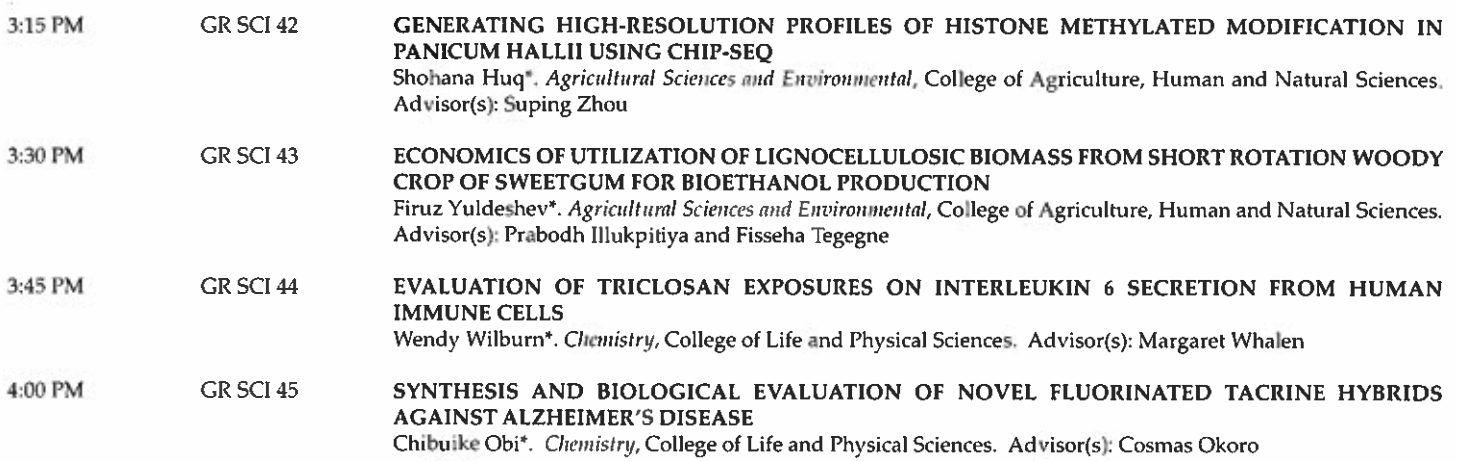

## **UNDERGRADUATE ENGINEERING**

9:00 A.M. - 11:45 A.M. - Presentations will be in the Research and Sponsored Programs Building, Room 209

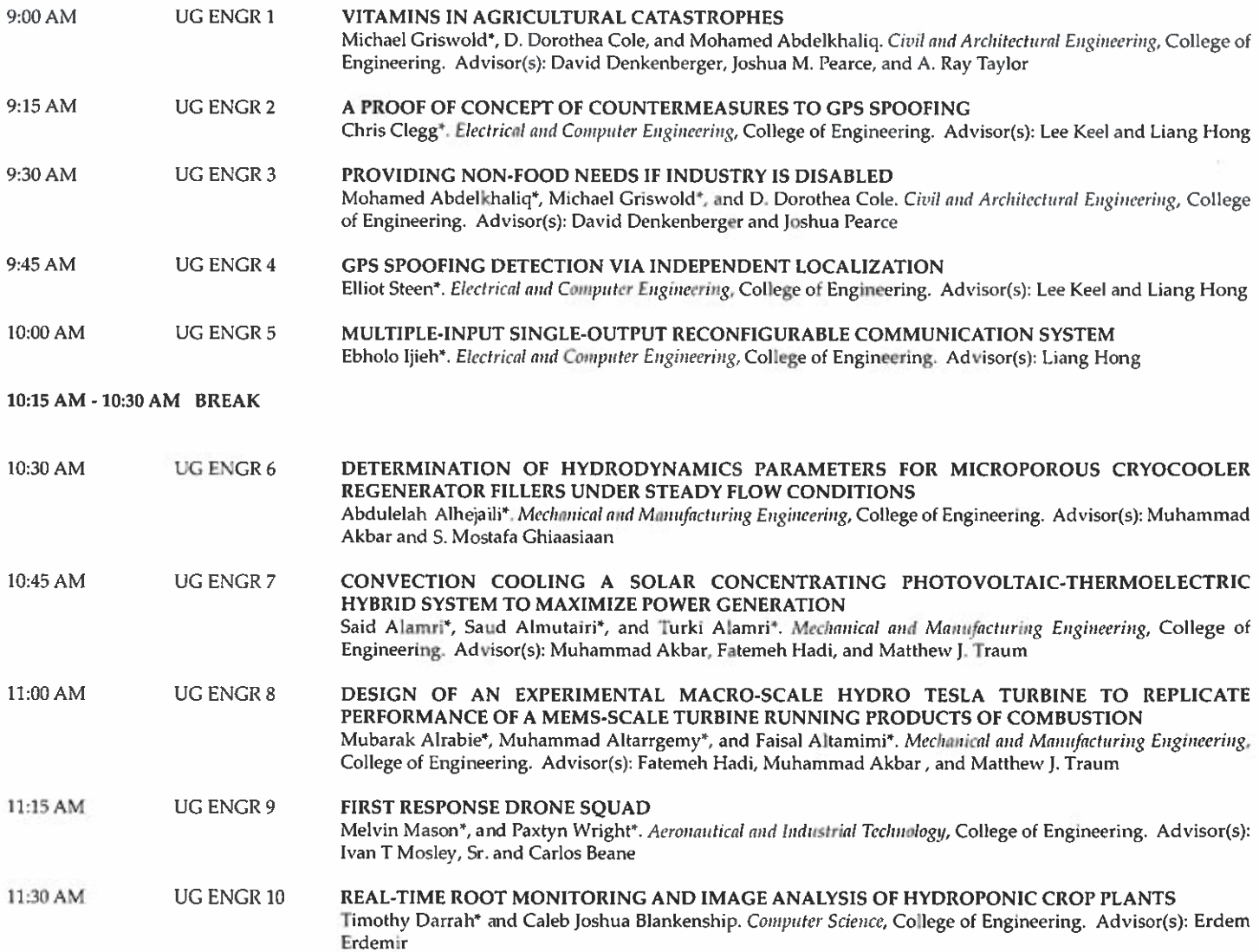

## **UNDERGRADUATE SCIENCE I**

9:00 A.M. - 11:30 A.M. - Presentations will be in the Research and Sponsored Programs Building, Room 163

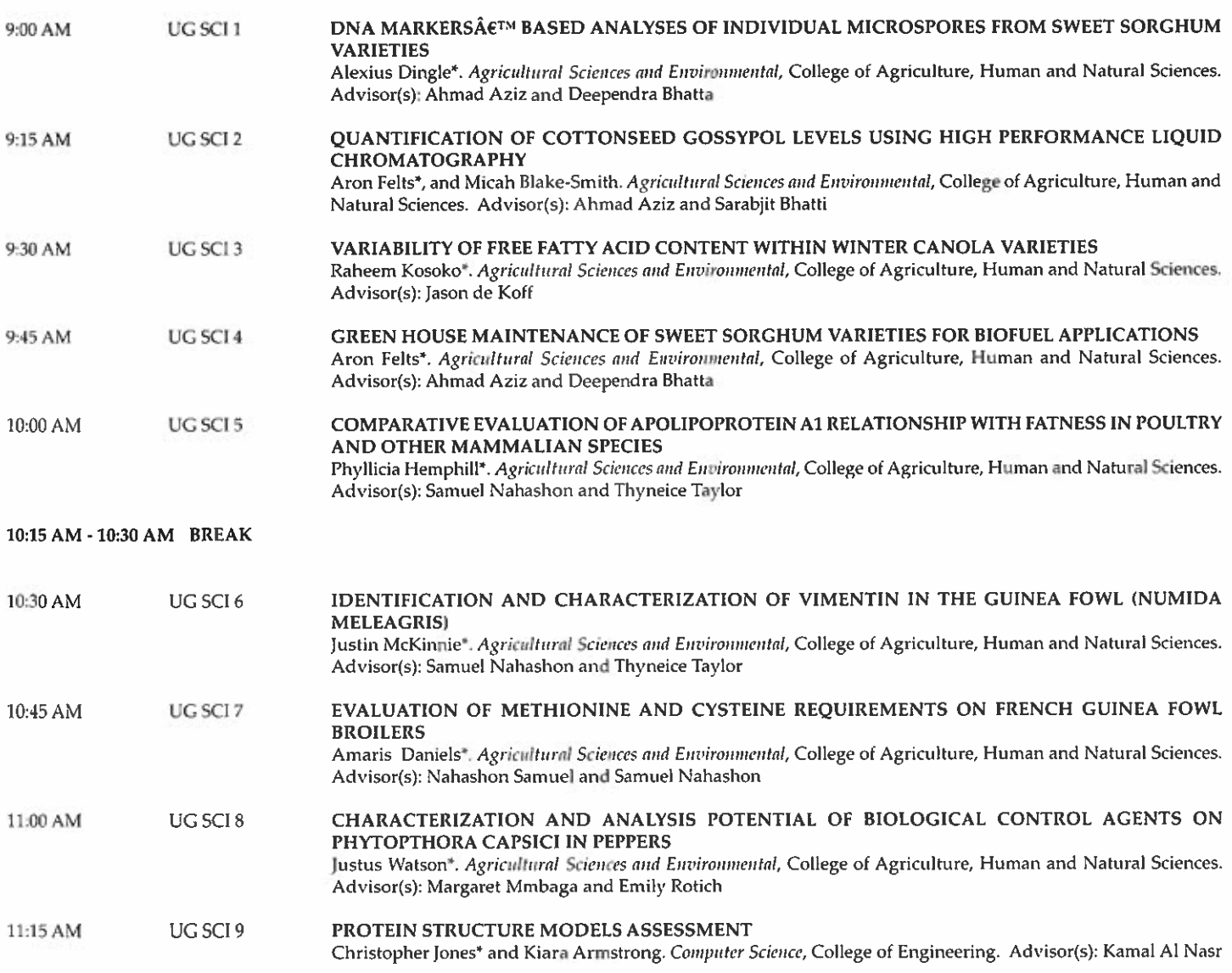

## **UNDERGRADUATE SCIENCE II**

1:00 P.M. - 3:30 P.M. - Presentations will be in the Research and Sponsored Programs Building, Room 163

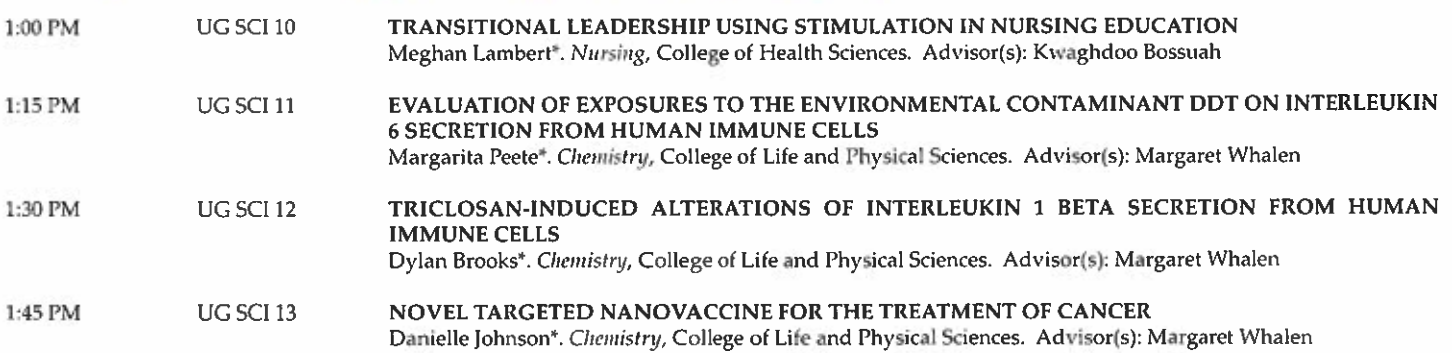

## **SCHEDULES PRESENTATION**

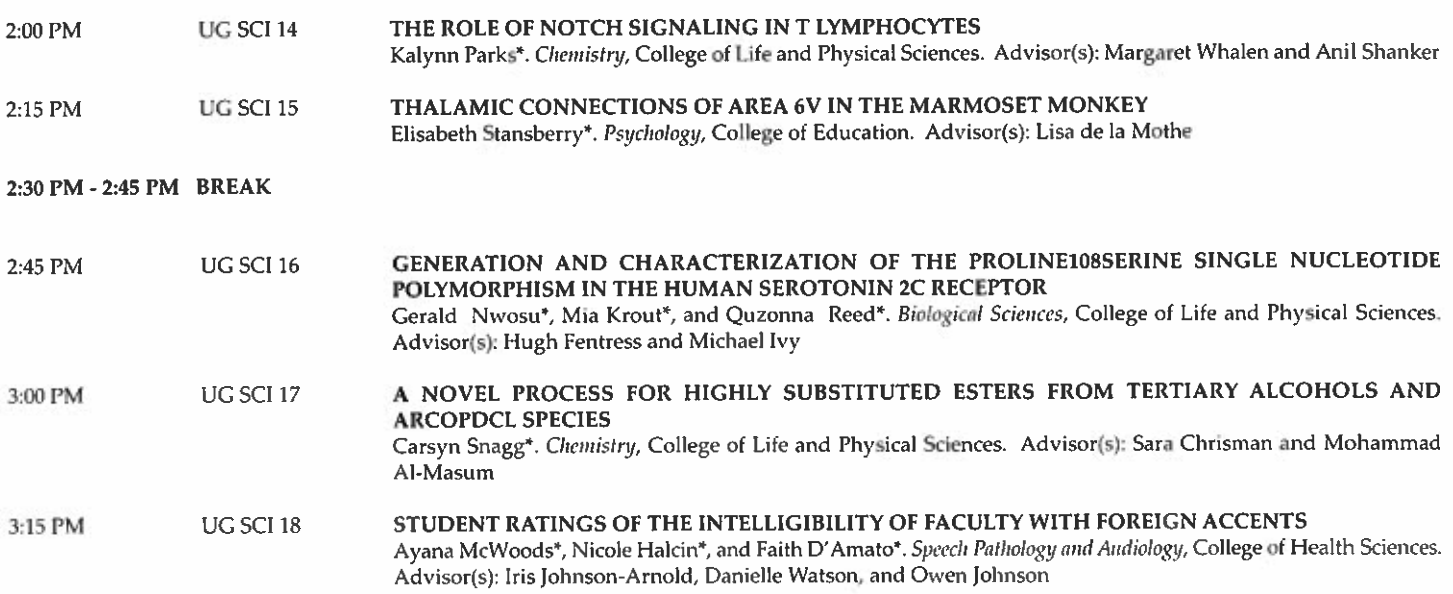

## ORAL PRESENTATIONS - Friday, April 21, 2017

## FACULTY I

9:00 A.M. - 11:00 A.M. - Presentations will be in the Research and Sponsored Programs Building, Room 163

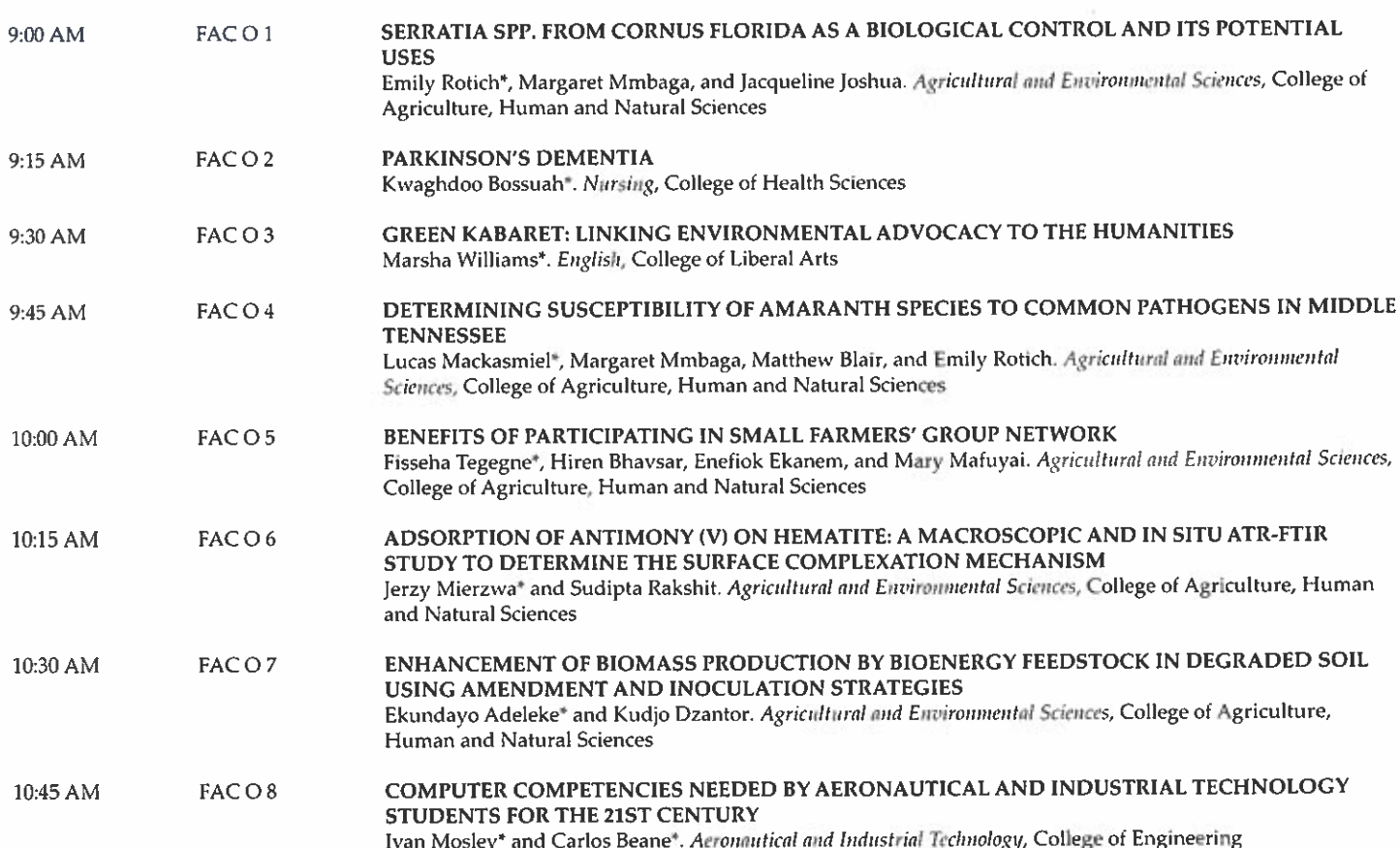

## **FACULTY II**

9:00 A.M. - 11:00 A.M. - Presentations will be in the Research and Sponsored Programs Building, TIGER Institute-Room 009

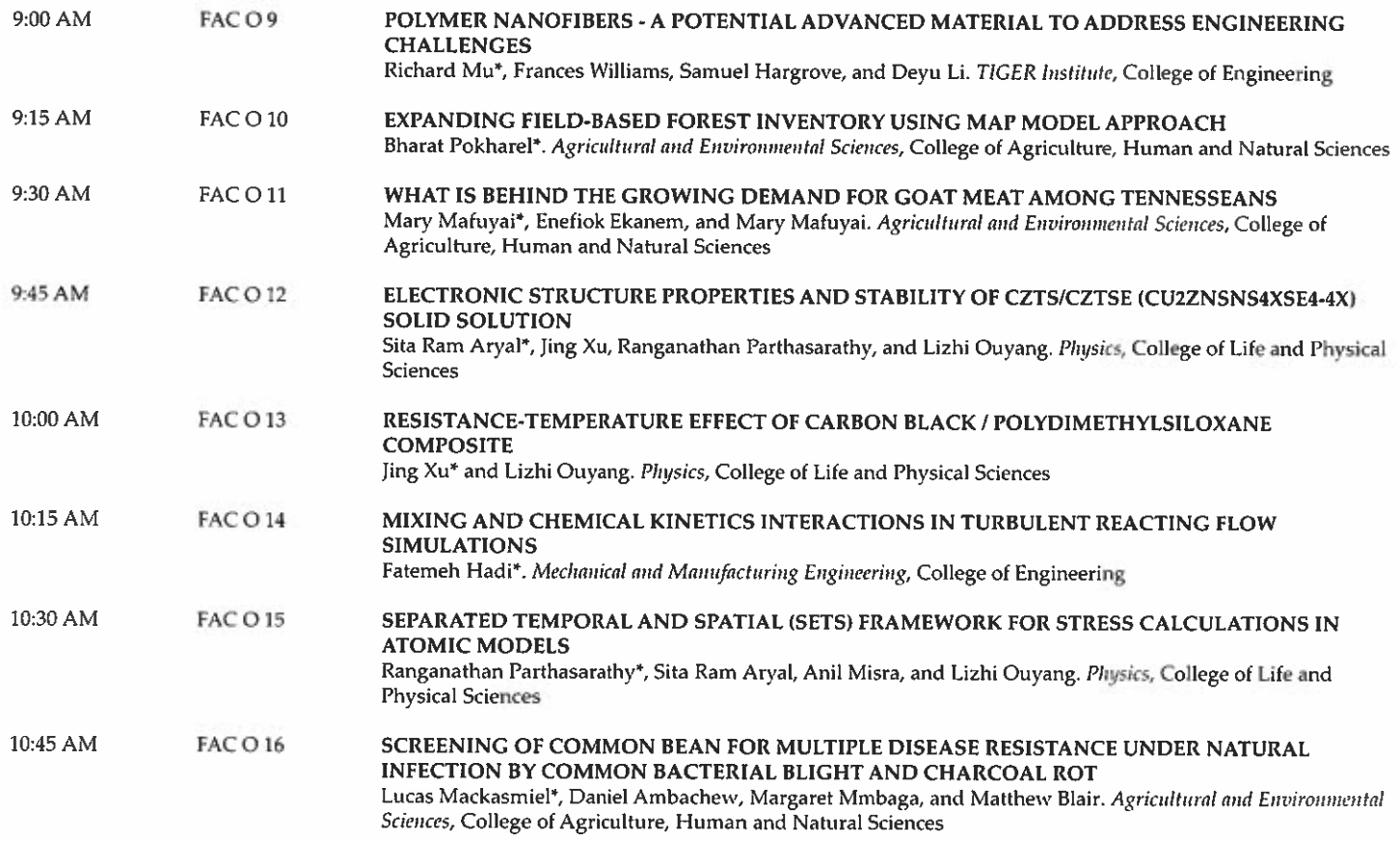

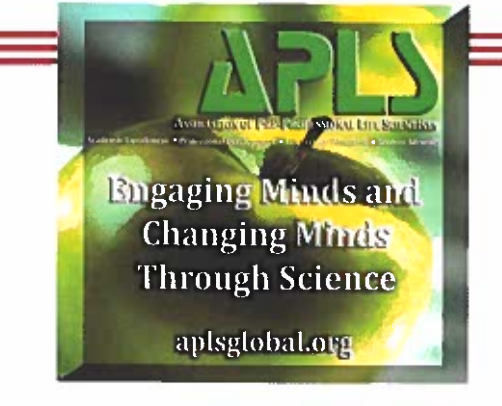

# **APLS**

The Association of Pre-Professional Life Scientists contributed the moderators and time keepers for the Symposium.

## **SCHEDULES PRESENTATION**

POSTER PRESENTATIONS<br>Posters will be displayed in the Jane Elliott Hall Auditorium, April 18, 2017 – April 20, 2017

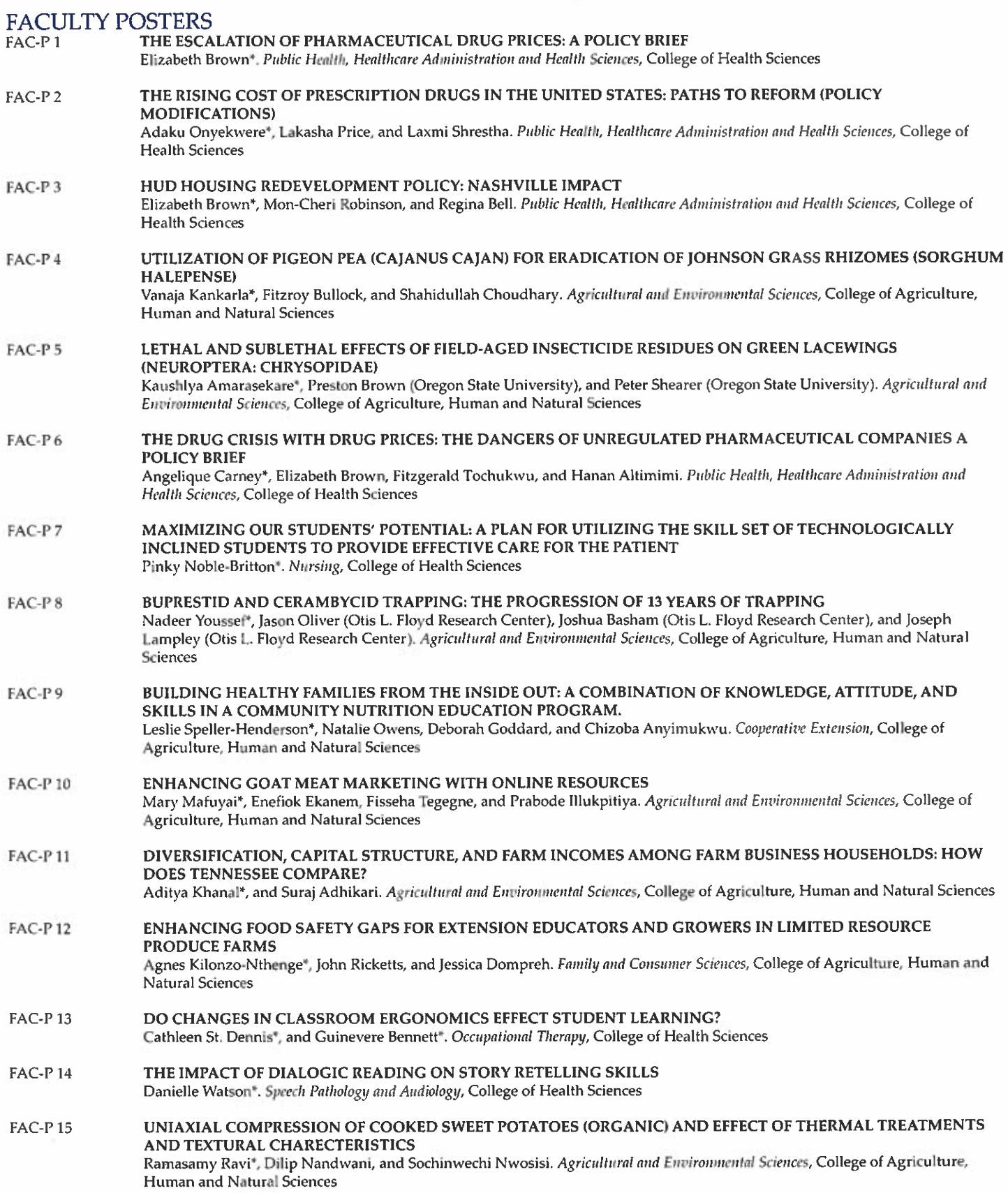

## **GRADUATE POSTERS**

GRADUATE POSTER JUDGING - THURSDAY, APRIL 20, 2017<br>9:00 A.M. - 11:00 A.M. in Jane Elliott Hall Auditorium

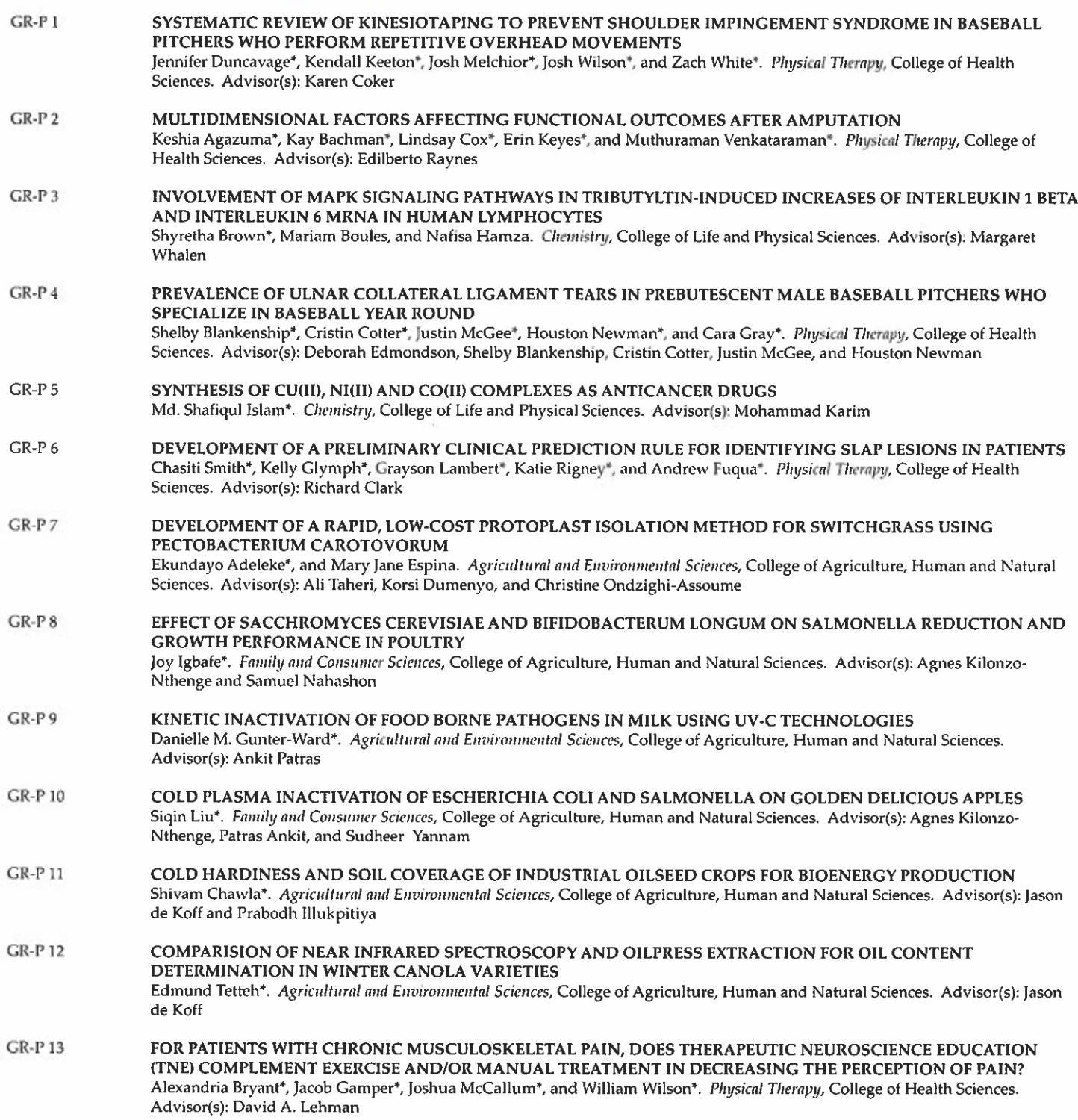

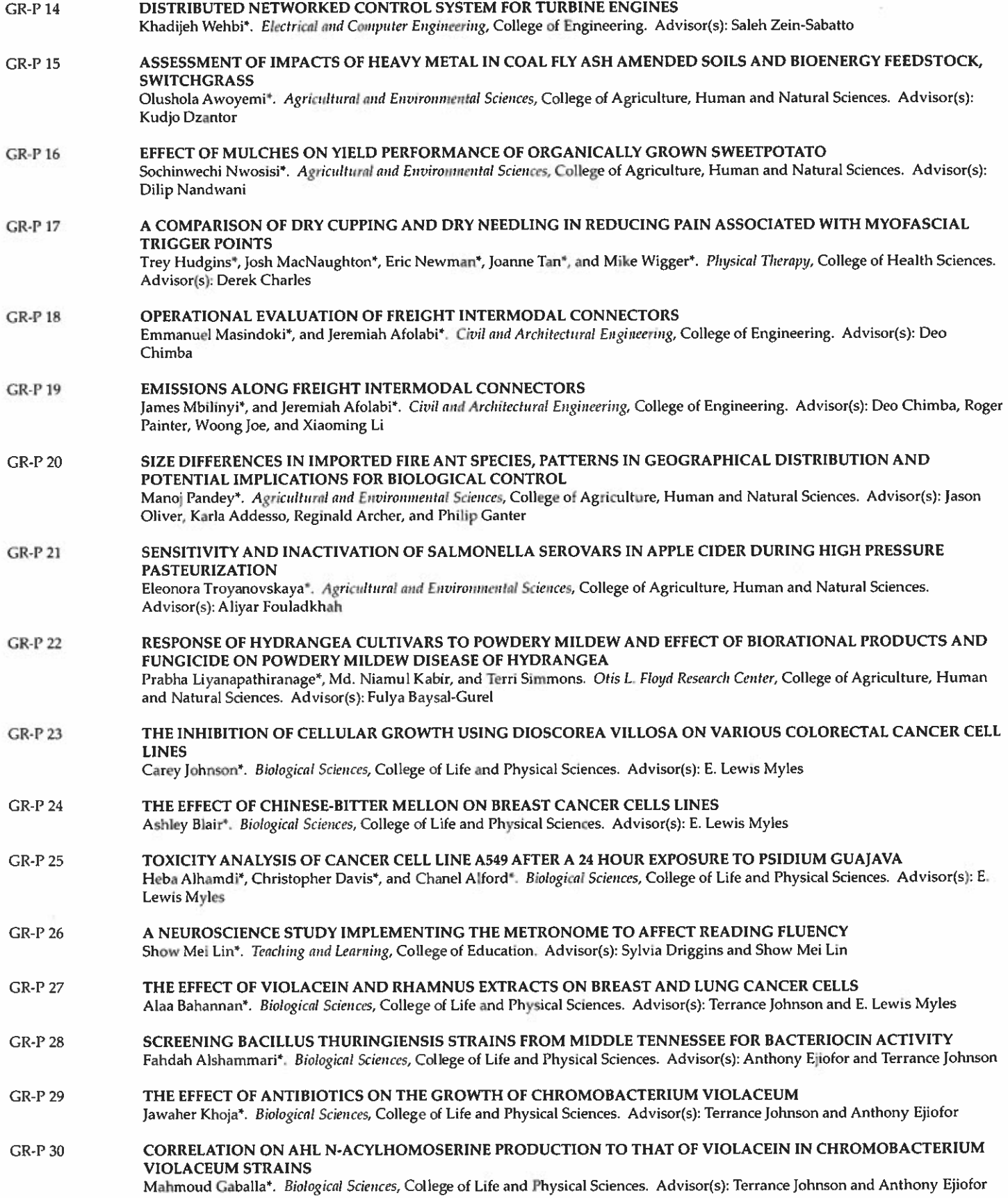

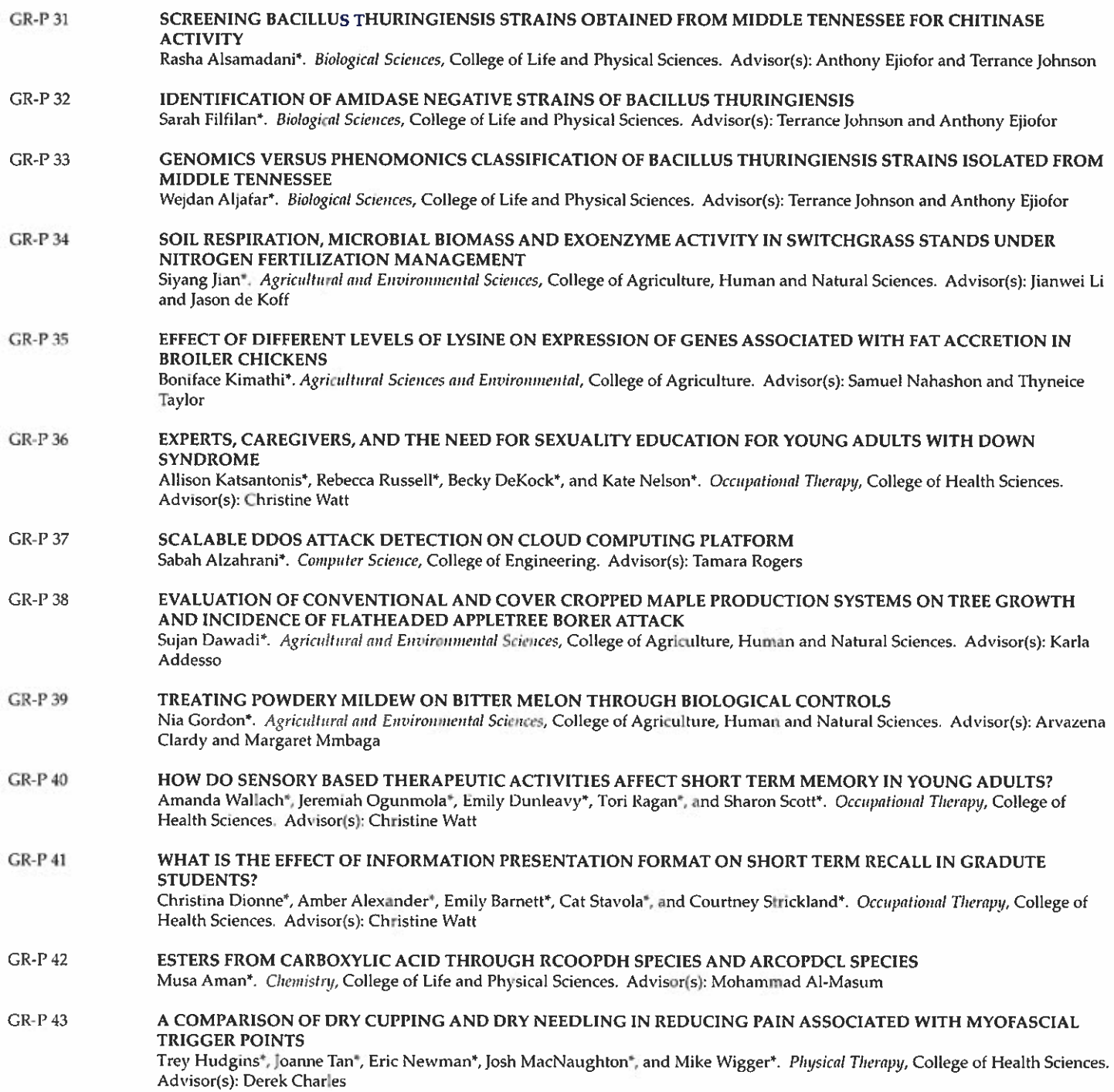

## **UNDERGRADUATE POSTERS**

UNDERGRADUATE POSTER JUDGING - THURSDAY, APRIL 20, 2017 1:00 P.M. - 3:00 P.M. in Jane Elliott Hall Auditorium

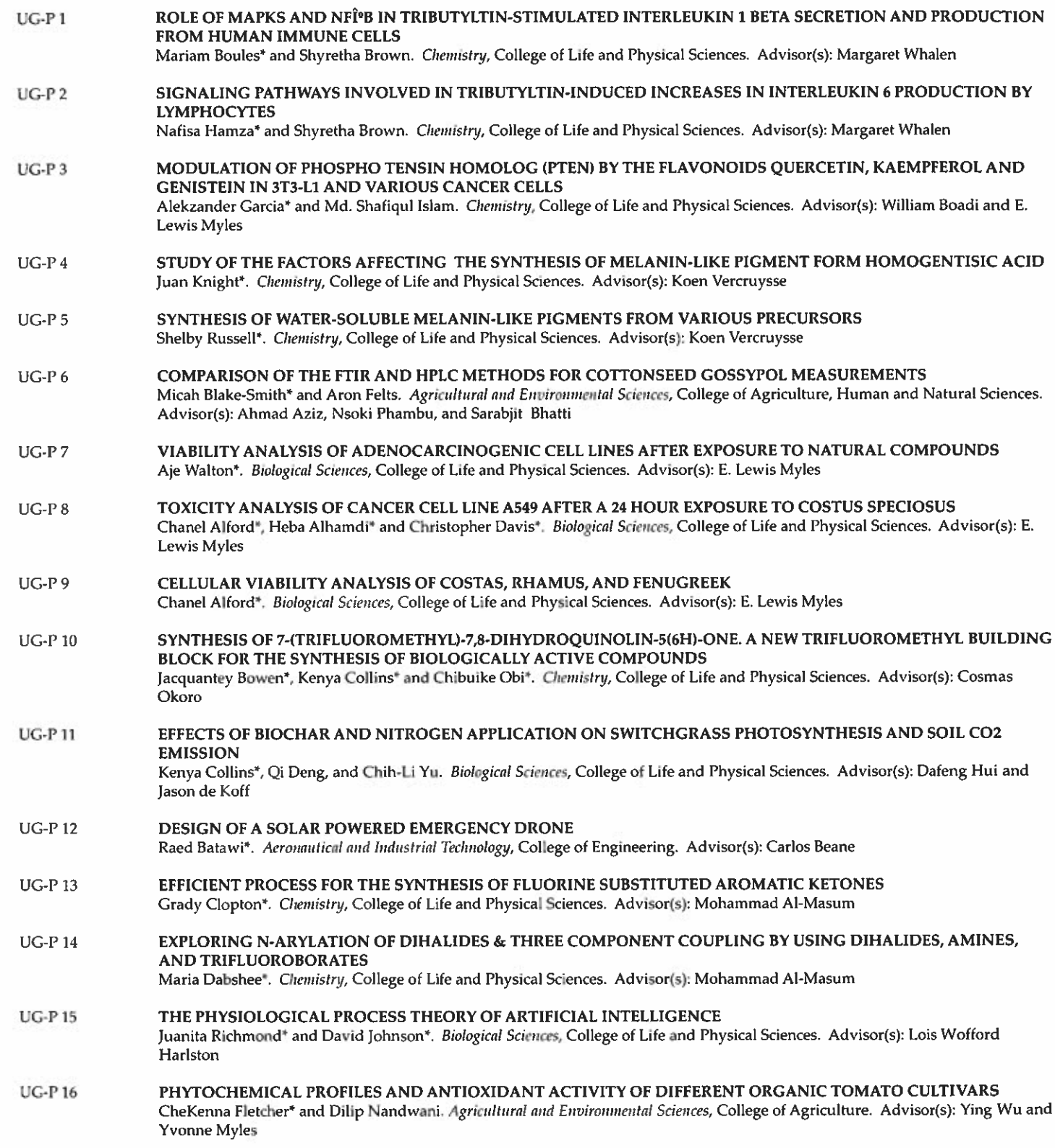

14th Messee,

Implications of Clinical and Neurobiological Heterogeneity for the Diagnosis and Treatment of Late-life **Depressive Disorders** 

> Vonetta Dotson, Ph.D. **Associate Professor** Department of Psychology Georgia State University

Vonetta Dotson, Ph.D. is a tenured associate professor in the Department of Psychology at Georgia State University (GSU) having joined the university in 2017. She is also a licensed psychologist in the state of Florida. Previously,

Dr. Dotson earned associate professor rank in the Department of Clinical and Health Psychology and the Department of Neuroscience at the University of Florida (Gainesville) while performing clinical, teaching, and research responsibilities during 2009 through 2016.

In 2004, Dr. Dotson began to build her record of grantsmanship. This scholarly account and her leadership as a principal investigator extend to the current research program centering on understanding the underlying neurobiology of depression and its relationship to cognitive changes and functional deficits in older adults. This work is translational in nature, with the goal of improving the diagnosis and treatment of mood disorders. She is also interested in health disparities and in increasing the representation of ethnic minorities in neuropsychological and neuroscience research.

Dr. Dotson's excellence in research has yielded peer-reviewed publications cited in respected journals, including Geriatrics & Gerontology International; Aging, Neuropsychology and Cognition; Translational Psychiatry; International Journal of Geriatric Psychiatry; Journal of Frailty and Aging; Clinical Neuropsychology; and American Journal of Geriatric Psychiatry. She has received several awards and honors for her research and her professional affiliations include membership in the American Psychological Association, the Society for Neuroscience, and the International Neuropsychological Society.

Dr. Dotson earned the B.A. degree in psychology from St. Mary's University, and the M.S. and Ph.D. degrees in clinical neuropsychology from the University of Florida in Gainesville, Florida. She completed a postdoctoral fellowship with the National Institute on Aging Intramural Research Program, Baltimore, MD.

## PROGRAM

## Thursday, April 20th, 2017

James E. Farrell-Fred E. Westbrook Building, 118

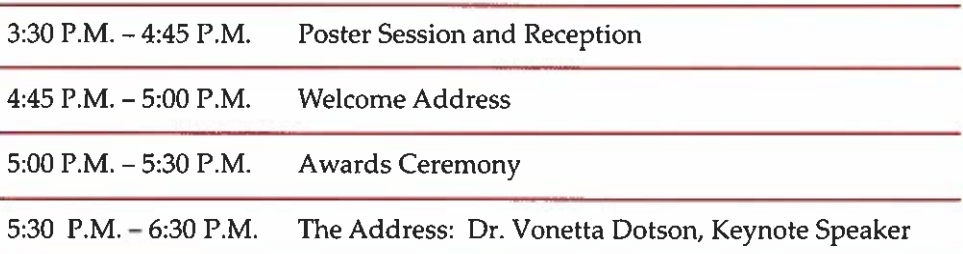

## **CONGRATULATIONS TO THE NEWEST MILLION DOLLAR CLUB MEMBER**

Celebrating Researchers Awarded \$1,000,000 or More Per Grant

#### Marie S. Hammond. Ph.D., LP, HSP, MCC, NCC

Associate Professor • Department of Psychology **College of Education** 

Dr. Hammond is a core faculty member in the Counseling Psychology concentrations, Department of Psychology. She is currently Principle Investigator on a \$1.42M National Science Foundation grant entitled "Career Commitment and Retention in STEM: the Intersection of Professional Identity and Career Management Skills among Minority and Women STEM Students". She has written/collaborated on over \$3.4 million in grant funding since coming to Tennessee State University, bringing over \$2.7 million in research funding directly to the university. Dr. Hammond's research focuses on developing theory and interventions to facilitate the persistence of African American and women STEM students. Her grants have provided funding to support over 50 undergraduate, masters' and doctoral students at TSU.

Currently, Dr. Hammond teaches Research, Statistics, Evaluation, and Career Development courses in the Masters' and APA-accredited Doctoral Concentrations in Counseling Psychology. She has 20<sup>+</sup> years of experience in the field of Vocational Psychology, including over 15 years of experience as a career counselor and 10 years training/supervising graduate students in career development and counseling. She completed both her graduate degrees from the University of Missouri-Columbia.

#### Mr. Ronnie G. Brooks **Facilities Management**

Dr. Michael Busby Center for Excellence in Information **Systems and Engineering Management** 

Dr. Arvazena Clardy College of Agriculture

Dr. Katari Coleman Center of Excellence for Learning Sciences

Dr. Satinderpaul Devgan College of Engineering, Technology, and<br>College of Engineering, Technology, and

Dr. Soumen N. Ghosh Office of Business and Economic Research

Dr. Sandria Godwin College of Agriculture, Human, and<br>Natural Sciences

Dr. Marie S. Hammond College of Education (Psychology)

Dr. Robert Hampton Academic Affairs

Dr. S. Keith Hargrove College of Engineering, Technology, and Computer Science

Dr. Pamela Hull Center for Health Research

Dr. Baqar A. Husaini Center for Health Research

Dr. Jeanetta W. Jackson College of Engineering (Mathematical Sciences)

their work has had on the University's ability to achieve its mission.

Dr. Prem S. Kahlon Department of Biological Sciences Dr. Lee-Hyun Keel Center for Excellence in Information **Systems and Engineering Management** 

School of Arts and Sciences Mrs. Mary Love **TRIO Programs** 

Dr. William Lawson

Mrs. Janice Lovell

Center of Excellence for Learning Sciences Dr. Mohan Malkani College of Engineering, Technology, and<br>Computer Science

Dr. Elaine D. Martin **College of Agriculture**, Human, and<br>
Natural Sciences (Biological Sciences)

Dr. Peter E. Millet College of Education

Dr. E. Lewis Myles

Department of Biological Sciences Dr. Robert F. Newkirk **Department of Biological Sciences** 

Dr. Barbara Nye Center of Excellence: Basic Skills

Dr. Chinyere Onwubiko College of Engineering, Technology, and Computer Science

Dr. Landon Onyebueke College of Engineering

Dr. Heraldo Richards College of Education (Teaching and Learning)

Dr. Edward L. Risby<br>Graduate School and Office of Sponsored Research

Congratulations to the 41 members of the Million Dollar Club. This is an exclusive club populated by scholars who, due to their commitment to excellence, are on the cutting edge in research, teaching, and service. The steady increase in sponsored research and program support is a direct result of the million dollar projects awarded to these 41 distinguished scientists, engineers, and educators. Their efforts, although measurable in dollars, are immeasurable in terms of the positive impact

Dr. Decatur B. Rogers College of Engineering, Technology, and Computer Science

Dr. Lonnie Sharpe<br>Massie Chair of Excellence in<br>Environmental Engineering

Dr. Sachin Shetty College of Engineering

Dr. Amir Shirkhodaie College of Engineering, Technology, and<br>Computer Science

Dr. Tina Smith College of Health Sciences

Dr. Marcus W. Shute **Research and Sponsored Programs** 

Dr. Willard Smith Center for Excellence in Information Systems and Engineering Management

Mrs. Leslie Speller-Henderson<br>College of Agriculture, Human, and<br>Natural Sciences

Dr. Martene Stanberry College of Liberal Arts

Dr. Jennifer Stewart-Wright Center of Excellence for Learning Sciences

Dr. Maria Thompson Division of Research and Sponsored Programs

Ms. Valerie Williams Center of Excellence for Learning Sciences

Dr. Artenzia Young-Seigler College of Agriculture, Human, and Natural Sciences (Biological Sciences)

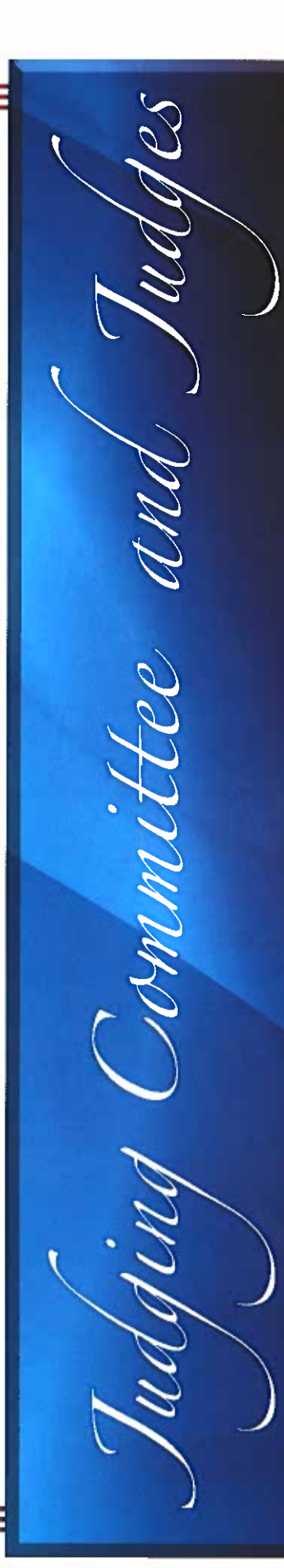

## **2017 JUDGING COMMITTEE**

(Tennessee State University) Dr. Michael Ivy, Chair

Mr. Alex Atkinson Dr. Gwendolvn Battiste Mr. Mark Brinkley Dr. Celeste Brown Dr. Charles Brown Dr. Carolyn Caudle Dr. Katari Coleman Dr. David Danner Dr. Anthony Ejiofor Dr. M. Hugh Fentress Dr. Carla Gardner-Jones Dr. Terrie Gibson Mr. Stephen Gillette Dr. Sujata Guha Dr. Marie Hammond Dr. Lois Harlston Dr. Greg Henry Dr. Curtis Johnson Dr. Prem Kahlon (Professor Emeritus) Dr. Donna Kenerson

Dr. Kimberly King-Jupiter Dr. Elaine Martin Dr. Valeria Matlock Dr. Brenda McAdory Dr. Monique McCallister Dr. Fletcher Moon Dr. Samantha Morgan-Curtis Mr. Charlie Mtshali Dr. David Padgett Dr. Quincy Quick Dr. John Robinson Dr. Rebecca Selove Dr. Tina Smith Dr. Thyneice Taylor Ms. Barbara Vanhooser Dr. Windia Wilbert Ms. Valerie Williams Mr. Michael Williamson Dr. Artenzia Young-Seigler

**JUDGES** 

Dr. Leah Alexander, Meharry Medical College Dr. Vishwas N. Bedekar, Middle Tennessee State University

Dr. Leigh Ann Bynum, Belmont University Dr. Alphonse Carter, Jr., Middle Tennessee State University

Dr. Sanika Chirwa, Meharry Medical College

Dr. Steven Damo, Fisk University

Dr. Carl E. Darris, Vanderbilt University

Dr. Chandravanu Dash, Meharry Medical College

Dr. Edgar Diaz-Cruz, Belmont University

Dr. Conrad Douglas, Capital City Dentistry Dr. Sakina Eltom, Meharry Medical College

Dr. Andre Fouche, SSR-Incorporation

Dr. Pandu Gangula, Meharry Medical College Dr. Monique Gibbs, Middle Tennessee State

University Dr. Robert Holt, Meharry Medical College

Dr. Justus Ike, Fisk University

Dr. Olga Korolkova, Meharry Medical College

Dr. Harvey Latimer, Associated Dental Group

Dr. Eun-Sook Lee, Meharry Medical College Dr. Mohammed Maleque, Meharry Medical College

Dr. Dana Marshall, Meharry Medical College Dr. Glenroy Dean Martin, Fisk University Dr. Kathy Mathis, Middle Tennessee State University

Dr. Dawn Matthies, Vanderbilt University Dr. Heiner Matthies, Vanderbilt University

Dr. Patricia McCarroll, Fisk University

Dr. Natalie Michaels, Belmont University

Dr. Stephania Miller-Hughes, Meharry Medical College

Dr. Evangeline Motley-Johnson, Meharry **Medical College** 

Dr. Cathy Moulton, Vanderbilt University

Dr. Dedrick Moulton, Vanderbilt University

Dr. Sekou Molette, Top Flight Medical

Dr. Susan Morley, Lipscomb University

Dr. Brittany Mortensen, Vanderbilt University

Dr. Shyamali Mukherjee, Meharry Medical College

Dr. Tultul Nayyar, Meharry Medical College

Dr. Pius Nde, Meharry Medical College

Dr. Brian Nelms, Fisk University

Dr. Josiah Ochieng, Meharry Medical College

Dr. Cynthia Paschal, Vanderbilt University

Dr. Shelia Peters, Fisk University

Dr. Marion Pratt, Vanderbilt University

Dr. Lei Qian, Fisk University

Dr. Girish Rachakonda, Meharry Medical College

Dr. Aramandla Ramesh, Meharry Medical College

Dr. Tanu Rana, Meharry Medical College

Dr. Karim Salman, Middle Tennessee State University

Dr. Maureen Sanderson, Meharry Medical College

Dr. Kshipra Singh, Vanderbilt University Dr. Angela Southwell, Associated Children's Dentistry

Dr. LaMonica Stewart, Meharry Medical College

Dr. Shankar Suman, Meharry Medical College Dr. Marilyn Thompson-Odom, Belmont University

Dr. Carlos Virgous, Meharry Medical College Dr. Bryan Kent Wallace, Fisk University

## **STUDENT AWARDS**

## from the 38<sup>th</sup> Annual University-Wide Research Symposium 2016

The Division of Research and Sponsored Programs congratulates researchers, faculty advisors, and student researchers for excellence in research and announces the student awards in oral and poster presentation competitions during the 38th Annual University-Wide Research Symposium held April 4-8, 2016. There were 184 student presentations (89 orals and 95 posters).

**Oral: Graduate Science IV** 

#### **ORAL PRESENTATIONS**

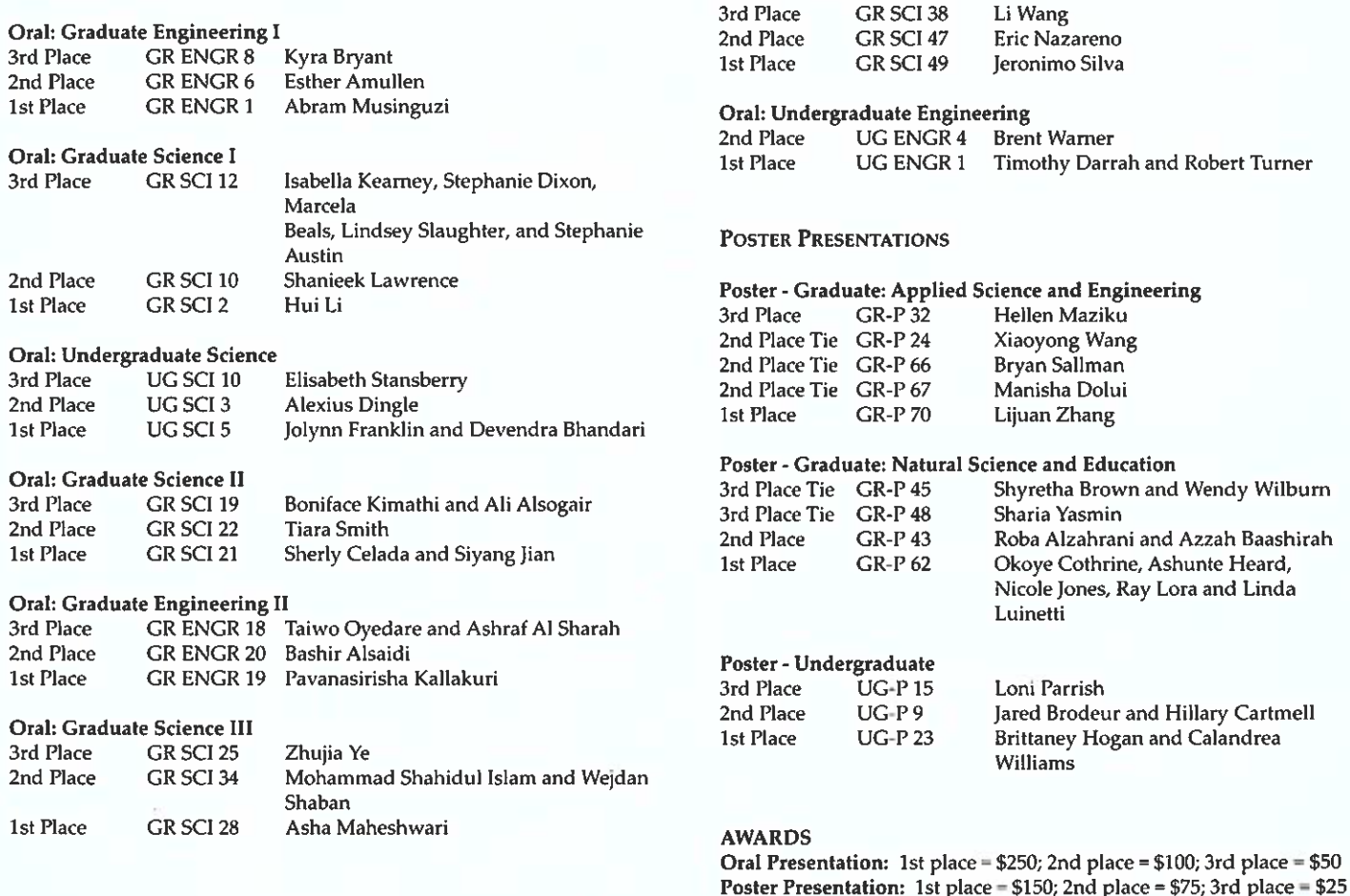

### 2016 Research Mentorship Awards

Muhammad Akbar, Ph.D. **Assistant Professor** Department of Mechanical and Manufacturing Engineering **College of Engineering** 

Dr. Akbar was awarded (in a tie) the research mentorship honor for serving as mentor and/or advisor to the greatest number (3) of winning student research entries during the Symposium. He received \$1,000 cash in recognition for his research mentorship.

Margaret Whalen, Ph.D. Professor **Department of Chemistry** College of Life and Physical Sciences

Dr. Whalen was awarded (in a tie) the research mentorship honor for serving as mentor and/or advisor to the greatest number (3) of winning student research entries during the Symposium. She received \$1,000 cash in recognition for her research mentorship.

## **AWARDS**

## FISCAL YEAR 2016

## **AWARDS BY AGENCY/CORPORATION/FOUNDATION**

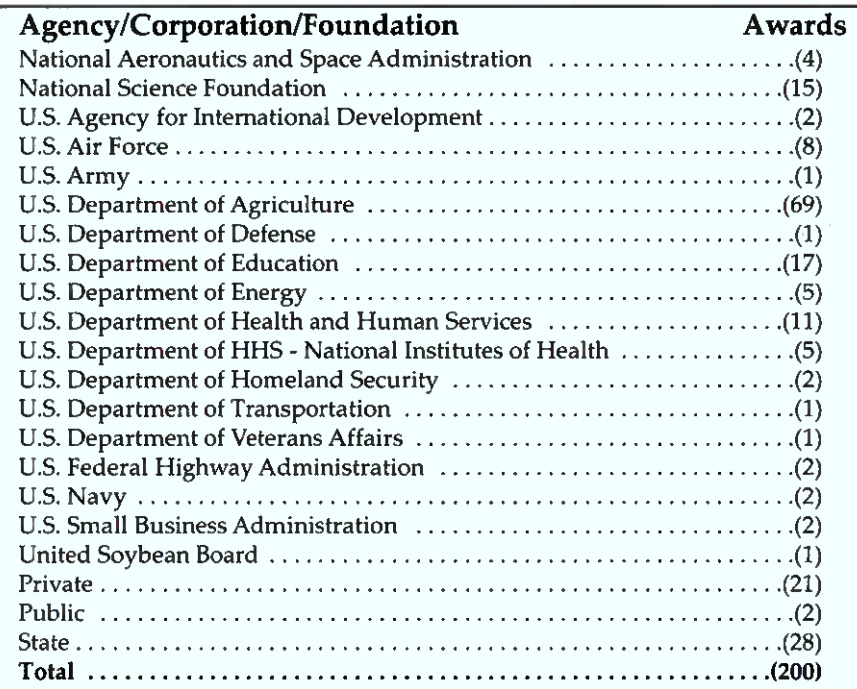

## **AWARDS BY FUNDING SOURCE**

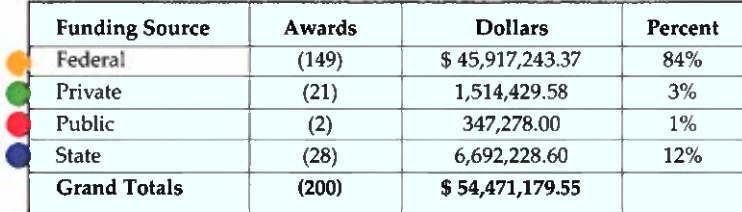

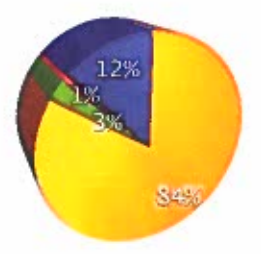

## **AWARDS BY PROJECT TYPE**

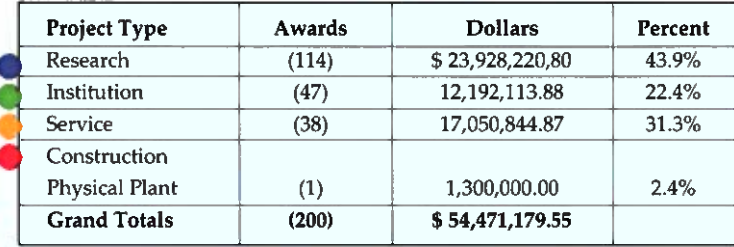

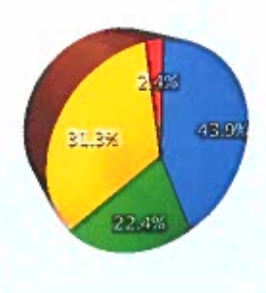

# OFFICE OF THE VICE PRESIDENT FOR ACADEMIC AFFAIRS

Committed to Excellence in Teaching, Research and Community, Service"

## **Academic Units and Programs**

• Center for Extended Education and Public Service • College of Agriculture, Human, and Natural Sciences • College of Business • College of Education • College of Engineering • College of Health Sciences • College of Liberal Arts • College of Life and Physical Sciences • College of Public Service and Urban Affairs • Office of International Affairs • Office of Planning and Assessment • School of Graduate Studies and Research • Service Learning and Civic Engagement • University Libraries • University Honors Program

• WRITE Center

## Dr. Mark G. Hardy

Vice President for Academic Affairs 615-963-5301

# **ENNESSEE**

## School of Graduate Studies and Research

We offer Doctoral, Master and Graduate Certificate Program

With a total enrollment of approximately 2,000 students, the School of Graduate Studies and Research at Tennessee State University (TSU) offers twenty-two master degrees, seven doctoral programs, and six graduate certificate programs. Many graduate courses at TSU are offered in the evenings and weekends, while some programs are offered entirely online. This long-standing practice allows us to accommodate the needs of working adults and non-traditional students. TSU students have access to high quality faculty who have acquired globally relevant research expertise and who are prepared and willing to share their experiences.

The Graduate School establishes high academic standards in pursuit of excellence. Our commitment is to drive effective recruitment and retention and to provide support for all students in order to improve graduation rates. The Graduate School is prepared to contribute to the land-grant mission and goal of the University through leveraging faculty resources for the effective and efficient delivery of academic programs and processes.

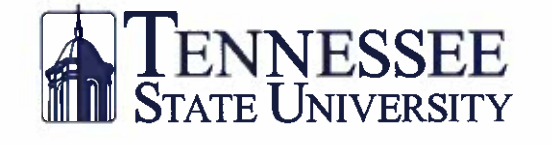

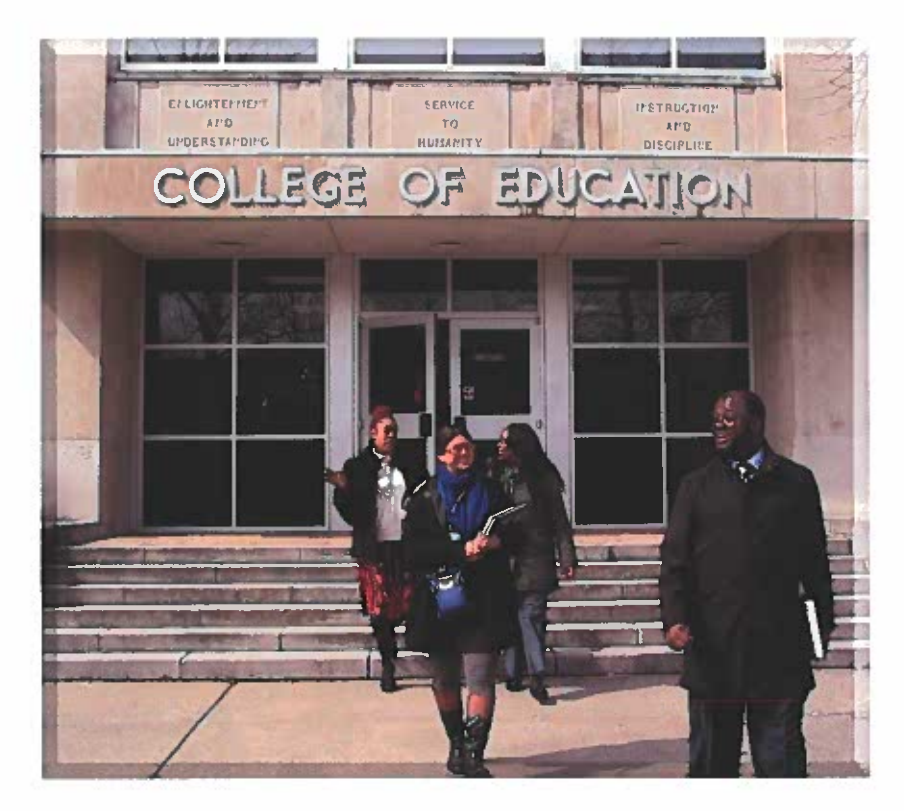

## Departments of Teaching and Learning, Educational Administration, and Psychology

## **Programs**

M.Ed. Elementary Education

M.Ed. Administration & Supervision

(with or without instructional leadership licensure)

M.Ed. Curriculum & Instruction

(Curriculum Planning, Secondary

School Instruction, Reading Specialist,

Educational Technology, Teaching Non-English Background Students - $NELB)$ 

M.Ed. Special Education (Mild/Moderate)

Ed.S. Administration & Supervision

Ed.D. Pre K-12 Administration

Ed.D. Higher Education Administration

Ph.D. Counseling Psychology

Ph.D. School Psychology

Ed.D. in Curriculum & Instruction (Curriculum Planning, Elementary Education, Reading, Secondary **Education**, Special Education)

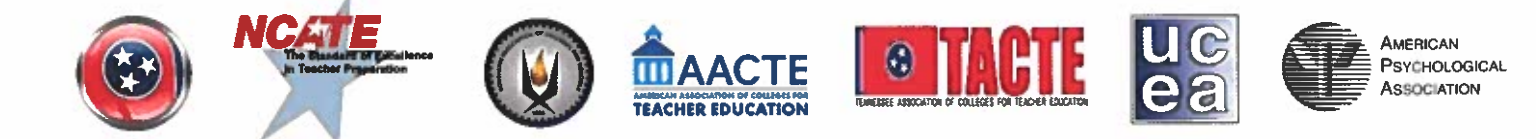

## www.tnstate.edu/teachered

TENNESSEE

## **College of Engineering**

S. Keith Hargrove, Ph.D., Dean

**B.S. Degrees Architectural Engineering Civil Engineering Electrical Engineering Mechanical Engineering Computer Science Aeronautical and Industrial Technology Mathematical Sciences** 

**M.S. Degree Computer and Information Systems Engineering Master of Engineering (M.E.) Degree** 

**Ph.D. Degree Computer and Information Systems Engineering** 

Transfo

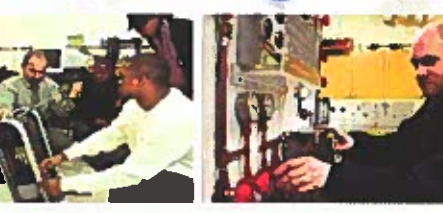

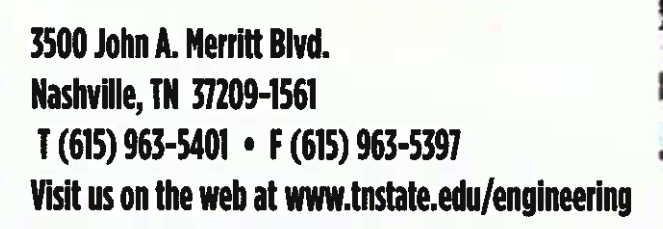

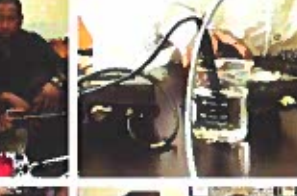

**Students Unequi** 

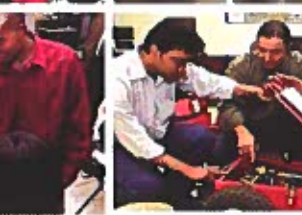

# ETT

# Qualified Students Welcome

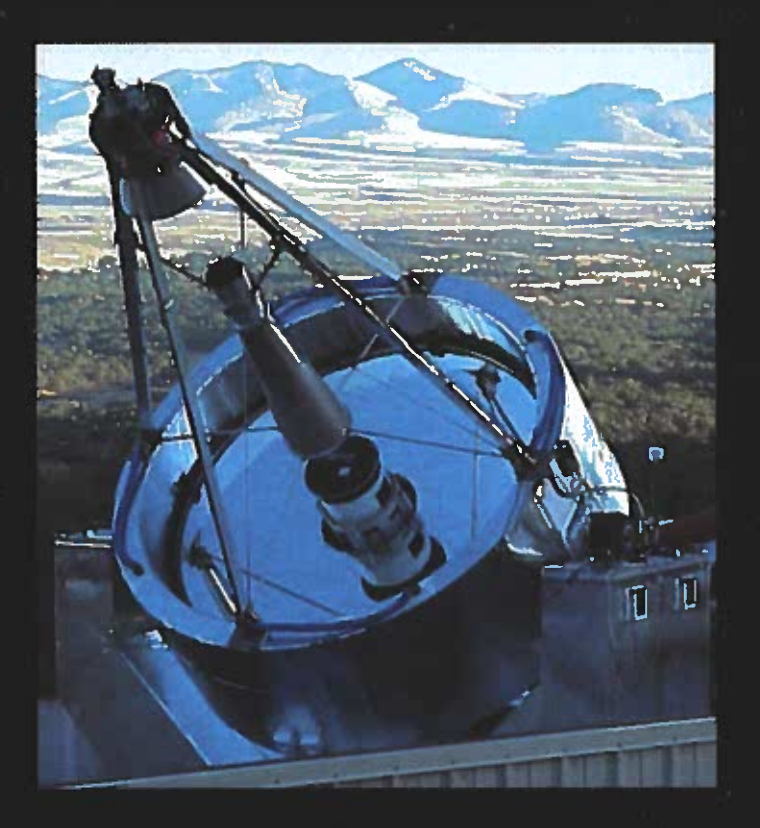

The Center of Excellence in Information Systems Engineering and Management is an interdisciplinary research facility located on the Tennessee State University Main Campus in the Division of Research and Sponsored Programs Building. At the Center, TSU graduate and undergraduate students are presented with opportunities to participate in a genuine research environment. Major areas of research include:

• Astrophysics

• Advanced Control Systems and System Identification

• Applied Mathematics

If you would like more information please call: Dr. Matthew Muterspaugh, Director Center of Excellence in Information Systems  $(615)$  277-1601 http://coe.tsuniv.edu.

# **Executive MBA** Program **Enroll Today!**

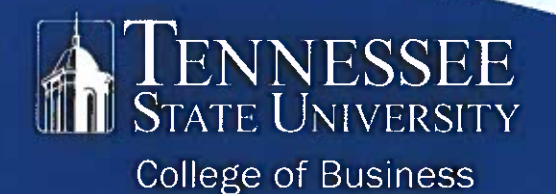

www.tnstate.edu/mba

## THE EXECUTIVE MBA AT A GLANCE

## 12 Months

**Fast track** to the **MBA** Degree

## **12 Classes**

Team taught by worldrenowned faculty and leading industry executives

## **10 Weekends**

Face-to-face class sessions held on Fridays from 2 p.m. til 6 p.m. and **Saturdays** from 8 a.m. til 4 p.m.

### **4 Week Modules**

Each course is delivered in 4 weeks: the 1st weekend of classes for each module is delivered in a face-to-face format at a Nashville midtown hotel; weeks 2-4 are delivered online

## 1 Week Abroad

ACSB ACCREDITED

Summer global immersion residency abroad (optional)

## **For More Information:**

**Telephone:**  $(615)$  963-7295 Email: mba@tnstate.edu www.tnstate.edu/mba

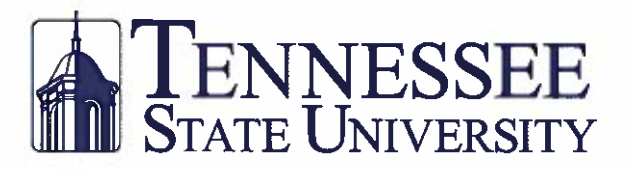

## **DIVISION OF BUSINESS AND FINANCE** OFFICE OF THE VICE PRESIDENT

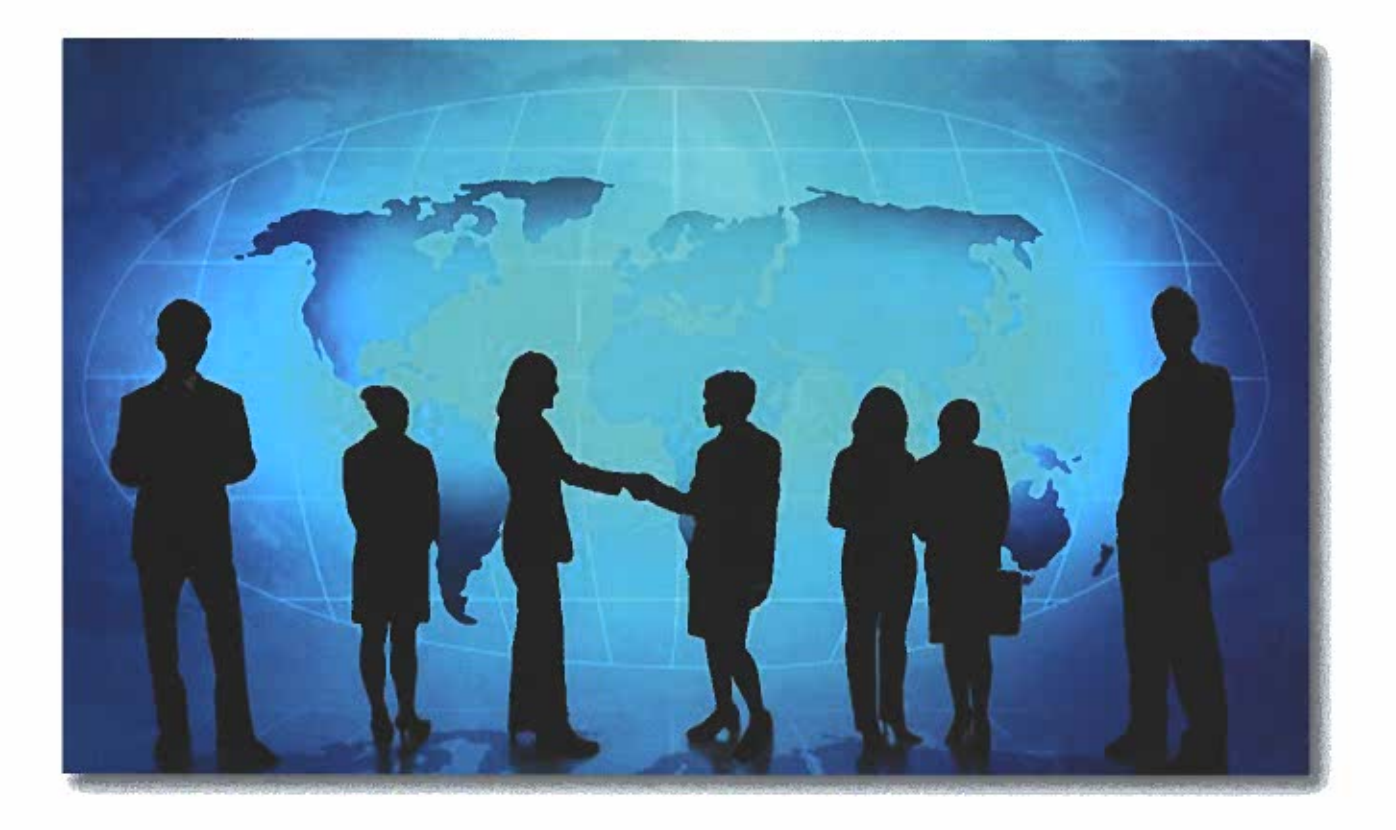

**VICE PRESIDENT** CYNTHIA B. BROOKS

> PROCUREMENT **JOEL SIMS**

FACILITIES MANAGEMENT **VIRON LYNCH** 

**FINANCIAL SERVICES BRADLEY WHITE** 

**ACCOUNTING AND PAYROLL** CYNTHIA STEWART

> **HUMAN RESOURCES LINDA SPEARS**

**TSU POLICE DEPARTMENT CHIEF GREGORY ROBINSON** 

OFFICE OF EQUALITY AND INCLUSION **APHREKA JEMISON** 

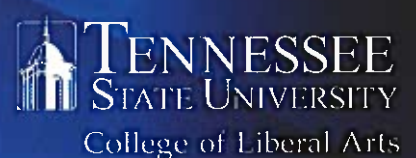

**GLORIA C. JOHNSON, PH.D., DEAN** 

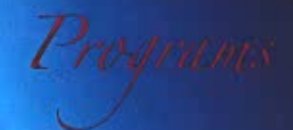

Art

Communications

Criminal Justice

English

History

**Interdisciplinary Studies** 

**International Affairs** 

Geography

Music

Philosophy

**Political Science** 

Sociology, Social Work, and Urban Professions

**Teacher Certification** 

**Women's Studies** 

The College of Liberal Arts at Tennessee State University A broad education for achieving big dreams

Major and minor programs in the College of Liberal Arts bring academic disciplines at the heart of a university education

together with the challenges and opportunities facing today's students. By engaging with rich intellectual traditions, exploring global cultures, and developing vital career skills, Liberal Arts programs prepare their graduates for resilience and adaptability, lifelong learning, and leadership in a changing world.

The goals of the Annual Research Symposium, now in its 39th year, exemplify the educational

philosophy and mission of the College, which seeks to elevate the life of the mind on campus, to promote authentic creativity, and to honor the unique gifts, interests, and goals of each student. In its

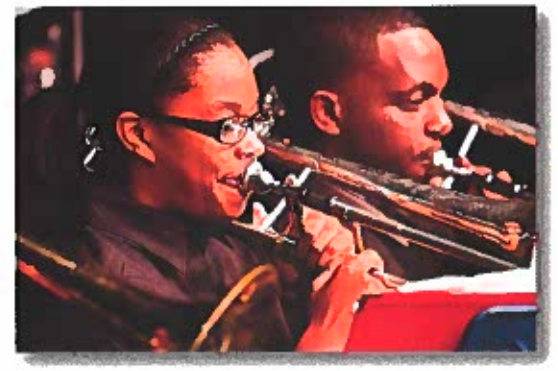

collaborative

presentation of both student and faculty research, the Symposium also reflects the College's vision of a genuinely

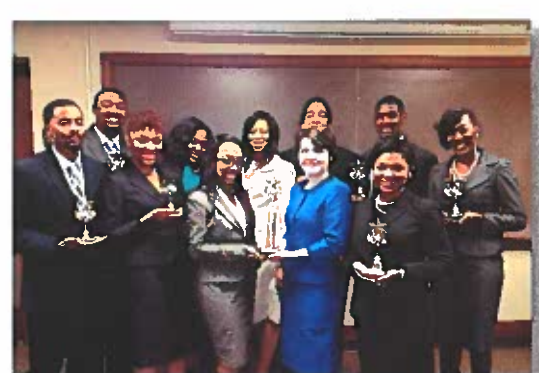

faculty and students work, discover, and learn together. The College is proud again this year

creative community in which its

intellectual

and

to support the Annual Research Symposium and congratulates participating faculty and students on their vital contribution to the life of the University.

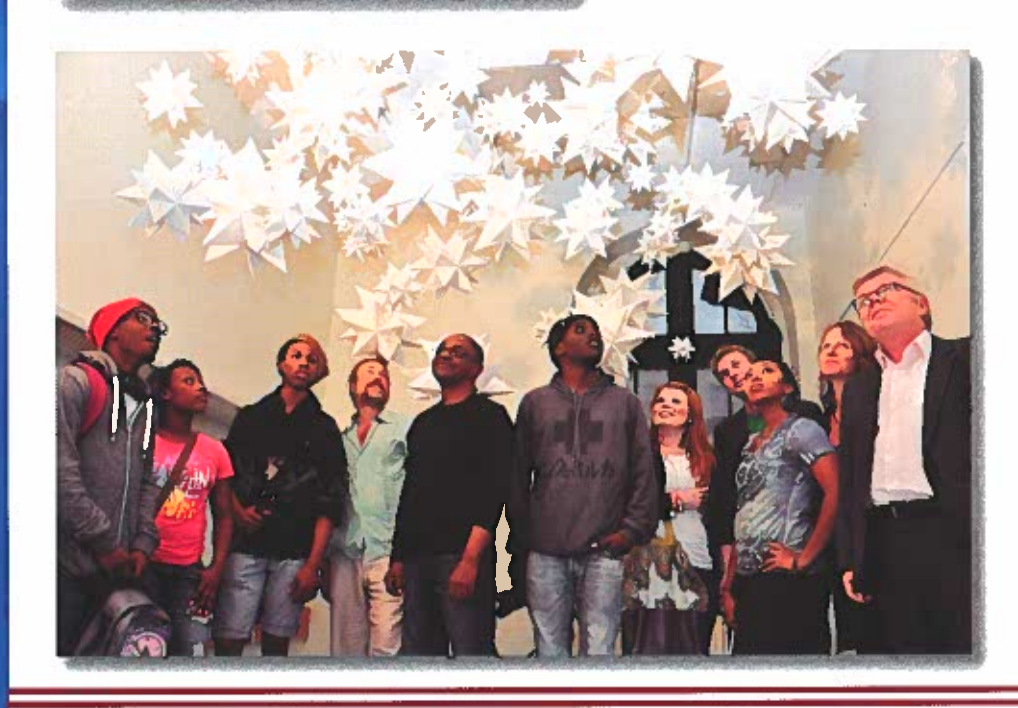

Whether it is through nerve research, big data analysis or cancer research, the Tennessee State University College of Life and Physical Sciences: Biological Sciences, Chemistry and Mathematical Sciences challenges all of our students to discover their excellence.

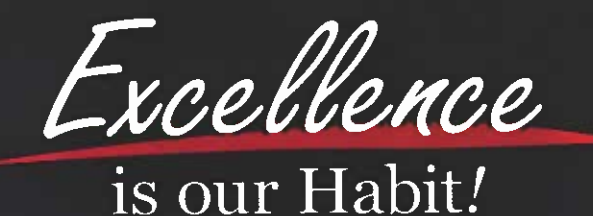

http://www.tnstate.edu/sciences (615) 963-7474

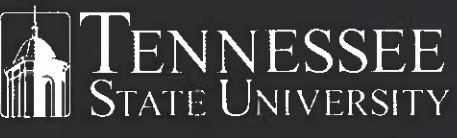

College of Life and **Physical Sciences** 

## **COLLEGE OF AGRICULTURE, HUMAN AND NATURAL SCIENCES**

CHANDRA REDDY, PH.D. DEAN, DIRECTOR OF RESEARCH, AND ADMINISTRATOR OF EXTENSION

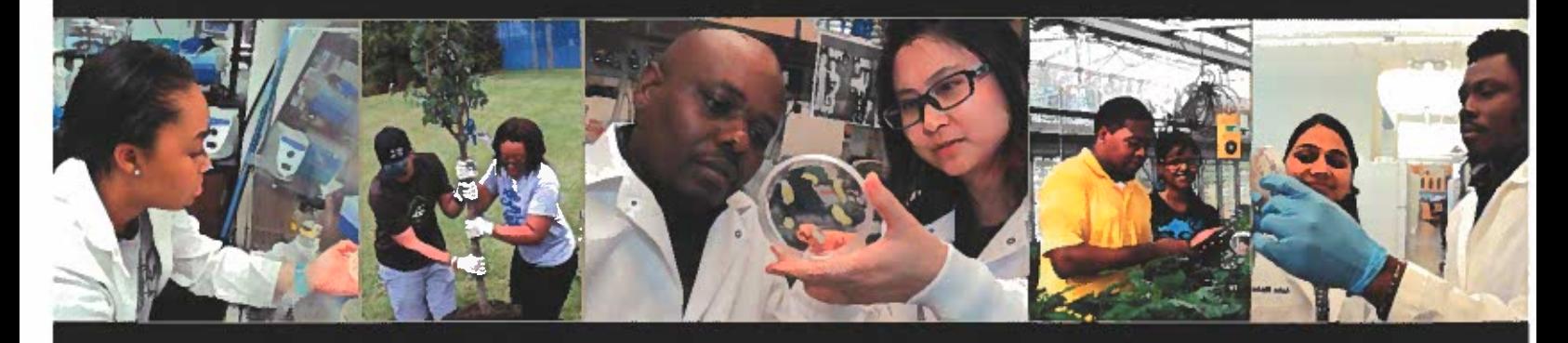

## **ACADEMIC DEGREE OFFERINGS**

#### DEPARTMENT OF AGRICULTURAL AND ENVIRONMENTAL SCIENCES

€ BACHELOR OF SCHENCE IN AGRICULTURAL SCH NCES WITH CONCENTRATIONS IN:

#### - AGRIBUSINESS

- 
- ANIMAL SCIENCE/PRE-VEHERINARY MEDICINE
- APPLIED GEOSPATIAL INTORMATION SYSTEMS (GIS)
- Вон сихогосу
- 
- -PEAN AND SOIL SCIENCE
- . MASTER OF SCIENCE IN AGRICULTURAL SCIENCES WITH CONCENTRATIONS IN:
	-
	- ACRICULTURAL EDUCATION. LEADERSHIP AND EXTENSION.
	-
	-
- · PROPESSIONAL SCIENCE MASTER'S (PSM) PROGRAM IN APPLIED GEOSPATIAL SCIENCES

#### DEPARTMENT OF FAMILY AND CONSUMER SCIENCES

- · BACHELOR OF SCIENCE IN EARLY CHILDHOOD EDUCATION
- · BACHELOR OF SCIENCE IN FAMILY AND CONSUMER SCIENCES. WITH CONCENTRATIONS IN:
	- CHILDROOD DEVELOPMENT AND FAMILY RELATIONS.
	- $-1008038$
	- > EASTIION MERCITANDISING
	- > FAMILY AND CONSEMER SCHENERS EDUCATION
	- FOODS AND NUTRITION (FREEDING)
	- FOOD SERVICE MANAGEMENT

#### · GERTIFICATE IN FAMILY FINANCIAL PLANNING

## **EXTENSION**

eforming public service ross Tennessee in areas of od, agriculture, nvironmental science, and onsumer sciences through the ooperative Extension

rogram

**CONTACT INFO** 

5500 John A. Merritt Blvd. Nashville, TN Office Phone (615) 964-7561 on-the Wehr www.tnstat

## RESEARCH CONDUCTING A MULTI

MILLION DOLLAR RESEARCH PROGRAM:

- Research and Education Center at Nashville
- **Research and Education** Center at Cheatham County
- Otis L. Floyd Nursery Crop Research Center at
	- McMi

Intern Proera